# **ESCUELA POLITÉCNICANACIONAL**

# **FACULTAD DE INGENIERÍA ELÉCTRICA Y ELECTRÓNICA**

**DISPOSITIVOS PASIVOS EN BANDAS DE MICROONDAS UTILIZANDO ESTRUCTURAS PERIÓDICAS** 

## **DISEÑO Y SIMULACIÓN DE UN ACOPLADOR DIRECCIONAL UTILIZANDO LA TECNOLOGÍA GROOVE GAP WAVEGUIDE (GGW), EN LA BANDA DE MICROONDAS**

## **TRABAJO DE INTEGRACIÓN CURRICULAR PRESENTADO COMO REQUISITO PARA LA OBTENCIÓN DEL TÍTULO DE INGENIERO EN TELECOMUNICACIONES**

#### **LUIS GUSTAVO ALLAUCA LLUMIQUINGA**

luis.allauca@epn.edu.ec

#### **LUIS FERNANDO CARRERA SUAREZ**

fernando.carrera@epn.edu.ec

**DMQ, agosto 2023**

### **CERTIFICACIONES**

<span id="page-1-0"></span>Yo, LUIS GUSTAVO ALLAUCA LLUMIQUINGA declaro que el trabajo de integración curricular aquí descrito es de mi autoría; que no ha sido previamente presentado para ningún grado o calificación profesional; y, que he consultado las referencias bibliográficas que se incluyen en este documento.

**Luis Gustavo Allauca Llumiquinga**

Certifico que el presente trabajo de integración curricular fue desarrollado por LUIS GUSTAVO ALLAUCA LLUMIQUINGA, bajo mi supervisión.

> **LUIS FERNANDO CARRERA SUAREZ DIRECTOR**

## **DECLARACIÓN DE AUTORÍA**

<span id="page-2-0"></span>A través de la presente declaración, afirmamos que el trabajo de integración curricular aquí descrito, así como el (los) producto(s) resultante(s) del mismo, son públicos y estarán a disposición de la comunidad a través del repositorio institucional de la Escuela Politécnica Nacional; sin embargo, la titularidad de los derechos patrimoniales nos corresponde a los autores que hemos contribuido en el desarrollo del presente trabajo; observando para el efecto las disposiciones establecidas por el órgano competente en propiedad intelectual, la normativa interna y demás normas.

LUIS GUSTAVO ALLAUCA LLUMIQUINGA LUIS FERNANDO CARRERA SUÁREZ

## **DEDICATORIA**

<span id="page-3-0"></span>A la persona que nunca dejó de creer en mí, el pilar de mi vida y mi primera maestra, este trabajo te lo dedico a ti mamá.

### **AGRADECIMIENTO**

<span id="page-4-0"></span>A mi madre, por enseñarme el valor del trabajo duro, cariño, paciencia y por sobre todo dejarme ver que a pesar de las dificultades siempre se puede.

A Belén, Rafa, Jordy, Victoria, Rafaela, Alicia, Cristóbal, Dalma, Luis, Freddy y Nancy por hacerme saber el significado de familia, el cual va más allá de lo terrenal.

A mis amigos, por ser mi compañía dentro y fuera de las aulas, por sus consejos y cuidados y por todos esos maravillosos momentos que siempre quedarán en mis recuerdos.

A ti Panki, por permitirme ser tu padre y haberme dado más de lo que jamás habría pensado, a pesar del corto tiempo de habernos conocido.

Muchas gracias.

## ÍNDICE DE CONTENIDO

<span id="page-5-0"></span>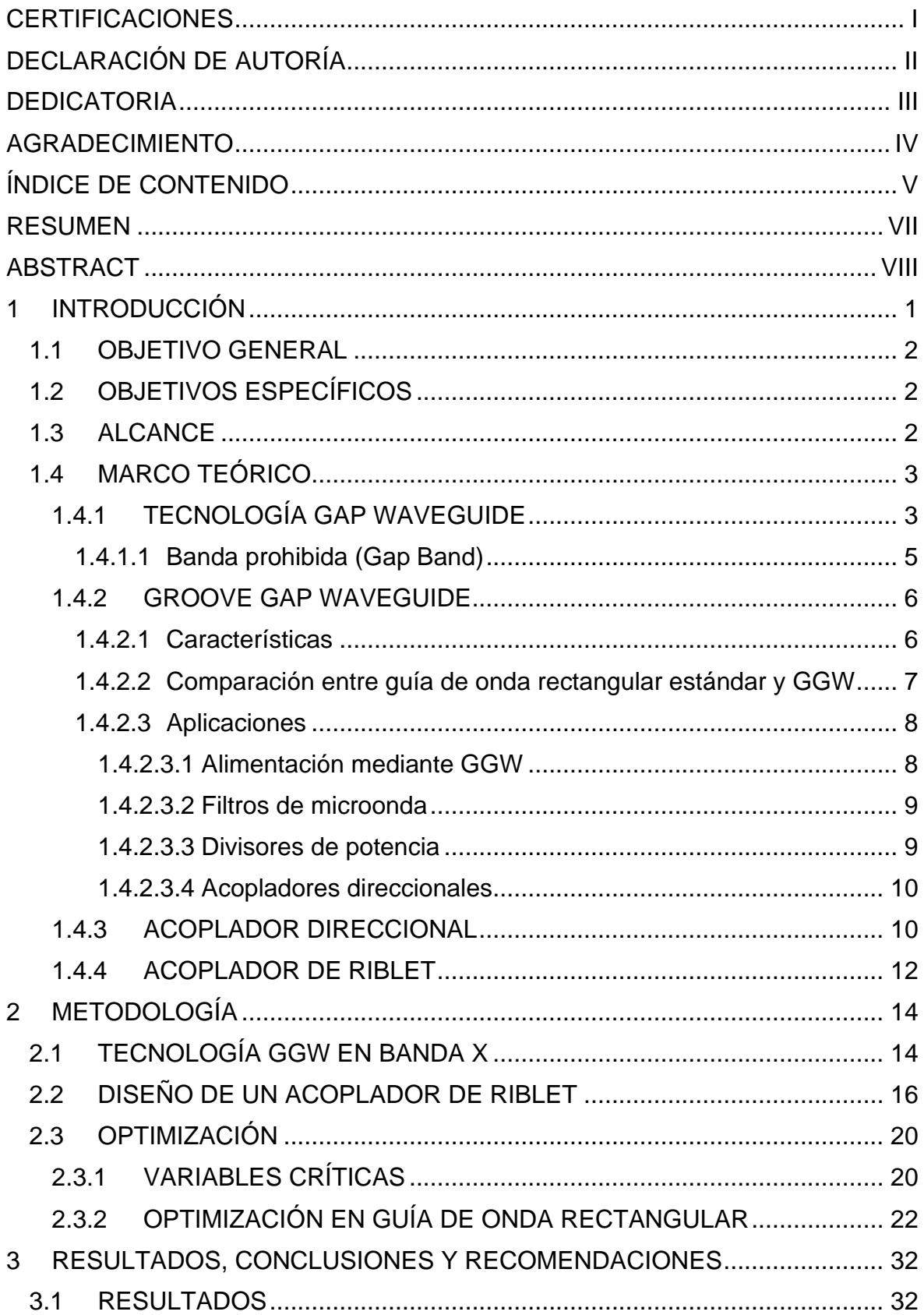

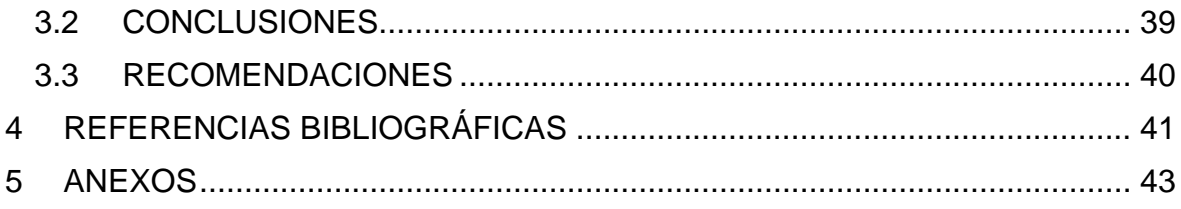

#### **RESUMEN**

<span id="page-7-0"></span>Con el crecimiento constante de la tecnología, surge la necesidad de incrementar el ancho de banda, lo que conlleva al diseño de dispositivos que funcionen a altas frecuencias. Las tecnologías tradicionales no satisfacen estos requerimientos, además de que los procesos de manufactura se dificultan debido al tamaño minúsculo que presentan los diseños.

La tecnología "Groove Gap Waveguide" se presenta como una posible solución ante estos escenarios, la cual hace posible la construcción de dispositivos para altas frecuencias, además de presentar bajas pérdidas, debido a que no se necesita de un buen contacto entre sus superficies gracias al uso de estructuras periódicas que actúan como paredes para los campos propagados, así como un funcionamiento similar a las guías de onda rectangulares.

En este trabajo se muestra el procedimiento realizado para diseñar y simular un acoplador de Riblet en tecnología GGW-VP que trabaje en la banda X, dentro del cual se destaca el análisis de sus dimensiones que permitirá facilitar futuros diseños, así también se establece el número adecuado de pines para la zona de acoplamiento del acoplador. Finalmente se realiza una comparativa entre los diseños realizados y un acoplador comercial.

**PALABRAS CLAVE:** groove gap waveguide, factor de acoplamiento, dimensiones, sintonizador, guía de onda, pin.

## **ABSTRACT**

<span id="page-8-0"></span>With the constant growth of technology, there is a need to increase bandwidth, which leads to the design of devices that operate at high frequencies. Traditional technologies do not meet these requirements, in addition to the fact that manufacturing processes are difficult due to the tiny size of the designs.

The "Groove Gap Waveguide" technology is presented as a possible solution to these scenarios, which makes possible the construction of devices for high frequencies, besides presenting low losses, because it does not need a good contact between their surfaces thanks to the use of periodic structures that act as walls for the propagated fields, as well as a similar operation to the rectangular waveguides.

This work shows the procedure performed to design and simulate a Riblet coupler in GGW-VP technology working in the X-band, within which the analysis of its dimensions that will facilitate future designs is highlighted, as well as establishing the appropriate number of pins for the coupling area of the coupler. Finally, a comparison between the designs and a commercial coupler is made.

**KEYWORDS:** groove gap waveguide, coupling factor, dimensions, tuner, waveguide, pin.

## <span id="page-9-0"></span>**1 INTRODUCCIÓN**

El presente trabajo hace referencia al diseño y simulación de un acoplador de Riblet en tecnología Groove Gap Waveguide con polarización vertical (GGW-VP), el cual es un dispositivo que está conformado por guías de onda, separadas por un número determinado de filas de pines rectangulares, entre las cuales existe una zona de acoplamiento que permite dividir la potencia de entrada a 3dB de manera simétrica.

La tecnología GGW se presenta como una opción para la construcción de dispositivos de alta frecuencia, pues entre sus ventajas se encuentran bajas pérdidas, la similitud que tiene su funcionamiento en comparación a las guías de ondas rectangulares, así como un buen factor de calidad más fácilmente alcanzable, debido a la no necesidad de un buen contacto entre sus superficies para evitar la fuga de energía, que sí está presente en las guías de onda convencionales.

En el desarrollo de este trabajo se describe un método de diseño que parte de un acoplador de Riblet realizado en tecnología SIW, en el cual se destaca el análisis de las dimensiones del acoplador, en donde se definen las más relevantes a ser consideradas para futuros diseños. Así también, se establece un método de optimización que considera la paridad de las estructuras periódicas, el cual utiliza guía de onda rectangular para recortar tiempos de simulación y alcanzar resultados similares a los que se obtendría al hacer uso de la tecnología GGW, pues esta demanda una gran cantidad de recursos computacionales.

Finalmente, se realiza la comparación entre diferentes tipos de materiales que pueden ser usados en la posterior fabricación de este dispositivo, así también se contrastan los resultados alcanzados frente a un acoplador comercial, donde se puede apreciar las ventajas que presentan los diseños en cuanto a aislamiento y directividad.

## <span id="page-10-0"></span>**1.1 OBJETIVO GENERAL**

Diseñar y simular un acoplador direccional en la banda X utilizando la tecnología Groove Gap Waveguide (GGW-VP).

## <span id="page-10-1"></span>**1.2 OBJETIVOS ESPECÍFICOS**

- 1. Investigar los principios de funcionamiento del acoplador de Riblet para posteriormente usarlos en la implementación de un acoplador direccional Groove Gap Waveguide con polarización vertical.
- 2. Diseñar la estructura del acoplador direccional Groove Gap Waveguide con polarización vertical.
- 3. Simular el diseño del acoplador GGW-VP en un software de simulación electromagnética 3D.
- 4. Optimizar la estructura del acoplador direccional para que tenga el comportamiento deseado.
- 5. Analizar la matriz de parámetros S del acoplador.

### <span id="page-10-2"></span>**1.3 ALCANCE**

En este trabajo se pretende desarrollar un acoplador direccional que utilice la tecnología Groove Gap Waveguide con polarización vertical (GGW-VP), mediante el estudio de estructuras periódicas y acoplador de Riblet. Para conseguir este propósito, se hará uso de modelos de acopladores basados en guía de onda integrada en substrato (SIW).

Para el desarrollo de este trabajo se implementará un modelo de simulación del acoplador haciendo uso de un simulador electromagnético 3D, el cual permitirá obtener los parámetros S para su posterior análisis. Con estos datos se realizarán optimizaciones en las dimensiones del acoplador hasta encontrar las adecuadas que demuestren un correcto funcionamiento de este.

## <span id="page-11-0"></span>**1.4 MARCO TEÓRICO**

#### <span id="page-11-1"></span>**1.4.1 TECNOLOGÍA GAP WAVEGUIDE**

La tecnología Gap Waveguide (GW) se presenta como un tipo de líneas de transmisión adecuadas para longitudes de ondas milimétricas y sub-milimétricas, además de presentar menos pérdidas en comparación a las líneas microstrip o CPW. Además, este tipo de líneas de transmisión presentan mayor flexibilidad y facilidad de fabricación en contraste con las guías de ondas metálicas convencionales.

Las líneas de transmisión GW [\(Figura 1.1\)](#page-11-2) están construidas a partir de dos placas paralelas, una de ellas siendo un conductor eléctrico perfecto (PEC) y la otra un conductor magnético perfecto (PMC), esta última impide la propagación de las ondas en el hueco (gap) entre las placas, siempre y cuando la distancia entre las placas sea menor a  $\lambda/4$ . [1]

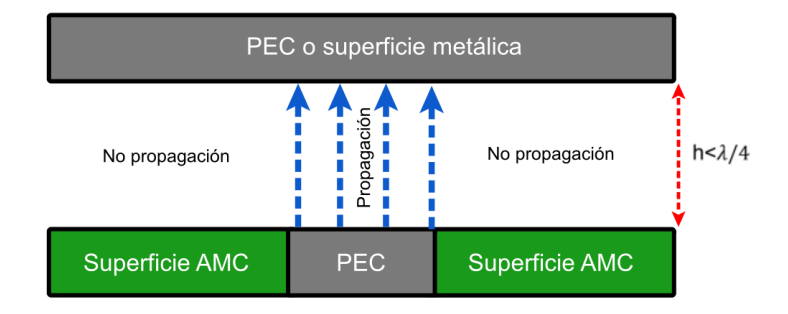

**Figura 1.1** Línea de transmisión Gap Waveguide

<span id="page-11-2"></span>Las superficies PEC se pueden obtener a partir de conductores metálicos, mientras que, debido a su inexistencia en la naturaleza, las superficies PMC deben obtenerse a partir de superficies AMC (Artificial Magnetic Conductors), las cuales generan una condición de alta impedancia en su superficie. Generalmente, las superficies AMC para las líneas de transmisión GW se consiguen mediante el uso de estructuras periódicas [\(Figura 1.2\)](#page-11-3) con forma de pines metálicos (bed of nails) o estructuras tipo seta (mushroom).

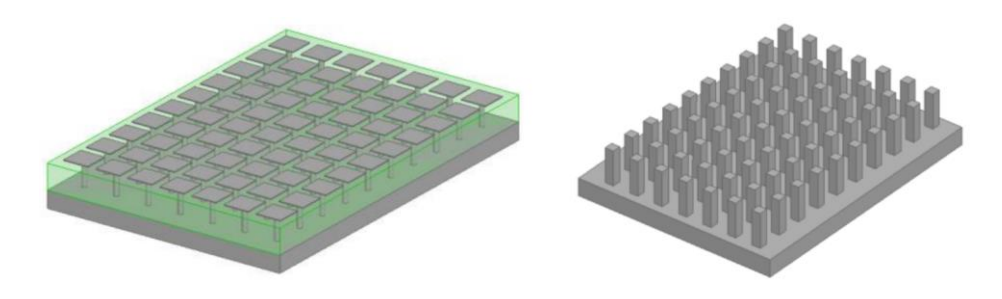

<span id="page-11-3"></span>**Figura 1.2** Superficies AMC a) Tipo seta b) Pines metálicos [2]

Estas superficies AMC presentan un ancho de banda (banda prohibida) en donde no se propaga ningún modo entre la superficie de los pines y la tapa metálica. Como resultado el campo electromagnético decrece en la región de los pines.

La geometría de la estructura periódica influye directamente sobre la banda prohibida, en la [Figura 1.3](#page-12-0) se muestran las partes que constituyen la misma. Así mismo en la [Tabla 1.1](#page-12-1) se muestran las consideraciones que permiten diseñar superficies AMC haciendo uso de estructuras periódicas con pines metálicos. [2]

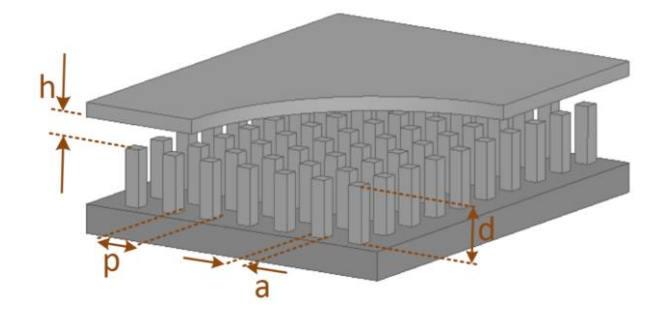

**Figura 1.3** Estructura periódica con pines metálicos [2]

<span id="page-12-1"></span><span id="page-12-0"></span>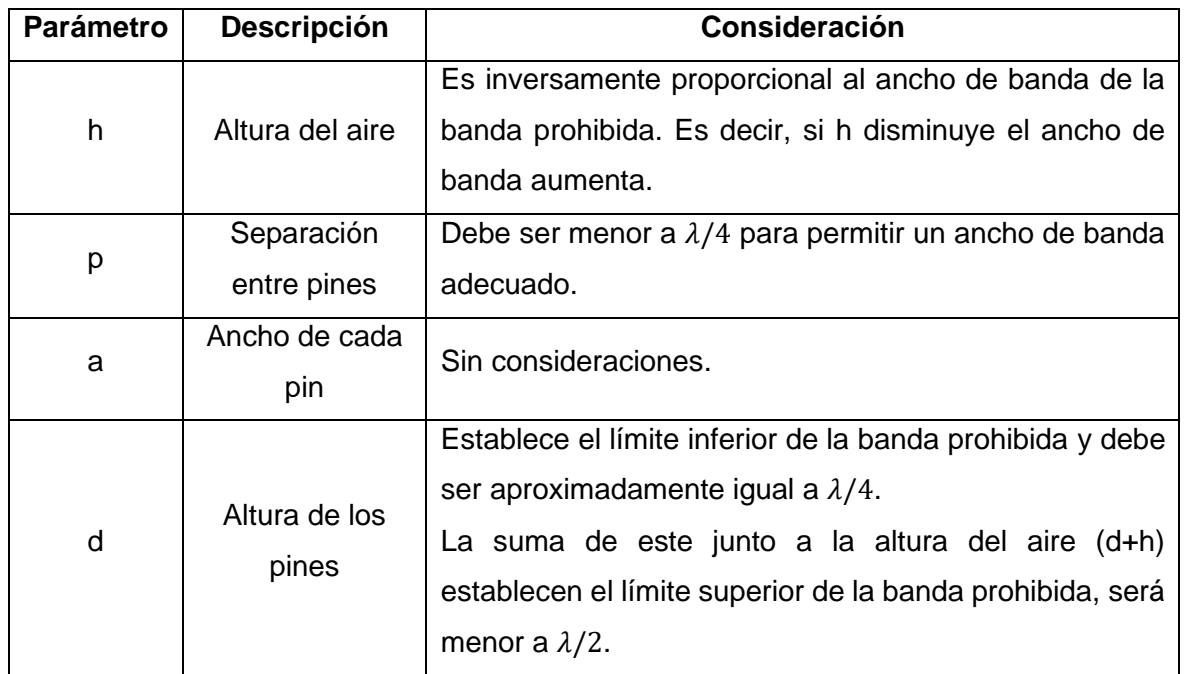

**Tabla 1.1** Consideraciones para el diseño de estructuras periódicas [2]

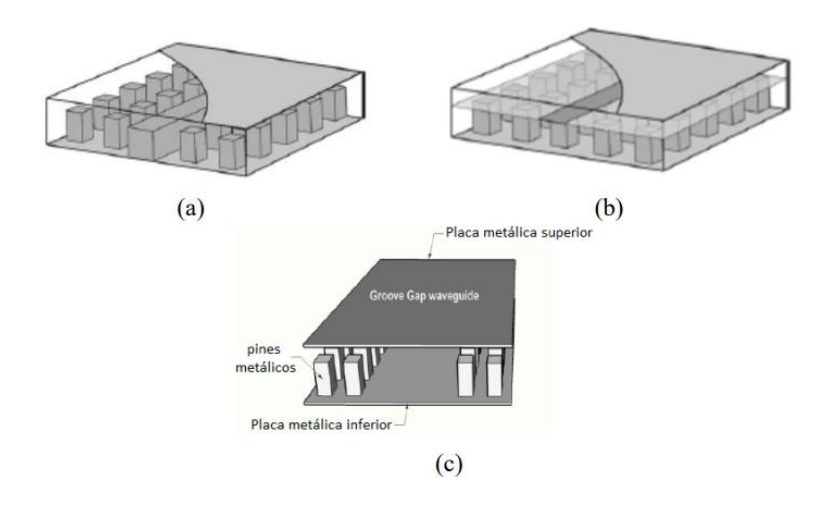

<span id="page-13-1"></span>**Figura 1.4** Implementación de la tecnología Gap Waveguide a) Ridge GW b) Suspended-Strip GW b) Groove GW [1]

En la [Figura 1.4.](#page-13-1) se pueden observar los tipos de implementación de la tecnología GW, los cuales permiten obtener un camino confinado que permita la propagación de un modo quasi-TEM en un espacio dado entre la placa y una inclusión metálica (ridge, tira o ranura).

#### <span id="page-13-0"></span>**1.4.1.1 Banda prohibida (Gap Band)**

Se puede definir a la banda prohibida como aquel rango de frecuencias donde no se pueden propagar las ondas EM. Esta se puede obtener mediante el uso de estructuras periódicas, las cuales crean superficies de alta impedancia.

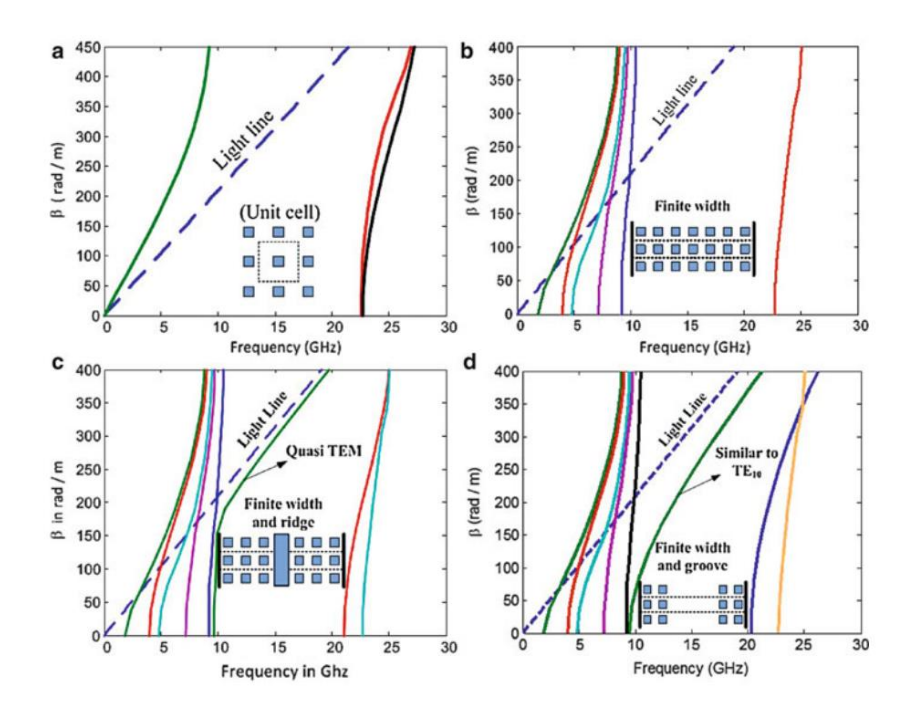

<span id="page-13-2"></span>**Figura 1.5** Diagramas de dispersión: a) Celda unitaria de un pin periódico, b) Estructura de pines periódica con filas finitas, c) RGW, d) GGW. [3]

Como se puede observar en la [Figura 1.5](#page-13-2) a) y b), el diagrama de dispersión que se obtiene haciendo uso de estructuras periódicas (celda unitaria y estructura de pines) muestra que dentro de un rango determinado de frecuencias no se permite la propagación de ningún modo. Así mismo, en la [Figura 1.5](#page-13-2) c) y d), se muestra el comportamiento de la estructura periódica al insertar una cresta o cavidad (ridge o groove), en donde para cada uno de los casos se tiene un único modo propagándose. Para la RGW hay un modo que sigue la línea de luz, por lo cual se lo considera como cuasi-TEM, mientras que para la GGW se tiene un modo similar al  $TE_{10}$ .

Para el caso de las tecnologías Inverted Microstrip Gap Waveguide (IM-GWG) y Microstrip Ridge Gap Waveguide (MRGW) se tendrá un comportamiento similar al de la RGW, con la diferencia que la banda prohibida se estrecha debido a la presencia del dieléctrico propio de estas tecnologías. [3]

#### <span id="page-14-0"></span>**1.4.2 GROOVE GAP WAVEGUIDE**

#### <span id="page-14-1"></span>**1.4.2.1 Características**

La tecnología Groove Gap Waveguide (GGW) se caracteriza por poseer un canal (groove) de aire entre la estructura periódica de pines, en donde se puede tener una propagación similar al modo  $TE_{10}$  de la guía de onda rectangular estándar. Se puede obtener una equivalencia (en cierto ancho de banda) entre la guía de onda rectangular y la GGW, la cual va a estar determinada por el ancho del canal *W*. Dos conductores metálicos paralelos entre sí encierran la superficie AMC y se encuentran separados por una distancia menor a  $\lambda/2$ .[4]

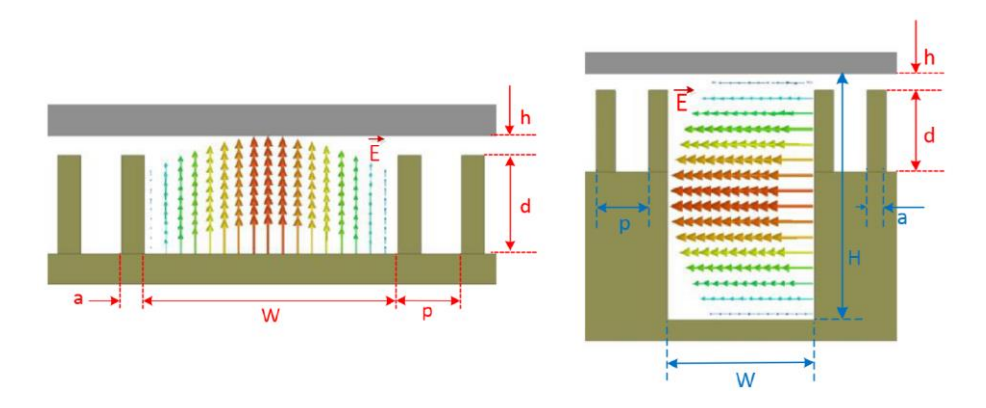

<span id="page-14-2"></span>**Figura 1.6** Tecnología GGW: a) Polarización vertical b) Polarización horizontal [2]

La orientación del canal permitirá seleccionar la polarización de la guía, existiendo así dos posibles opciones: polarización vertical (GGW-VP) la cual presenta una distribución de campo similar al modo  $TE_{10}$  y polarización horizontal (GGW-HP) con una distribución de campo tipo coseno, la primera de ellas es en la que se enfoca el presente trabajo. En la [\(Figura 1.6\)](#page-14-2) se pueden observar las configuraciones mencionadas. Donde:

*h:* altura del aire

*p:* separación entre pines (periodicidad)

*a*: ancho de cada pin

*d:* altura de los pines

*W:* ancho del canal

*H:* altura del canal (*H=d* para GGW-VP, *H>d* para GGW-HP)

Para la creación de guías de ondas adyacentes, se establece que el número indicado de filas de pines que las separan es de dos, considerando pérdidas y aislamiento, pues como se muestra en [5] y [6], la energía que se filtra entre guías es de aproximadamente -45dB, con un factor de transmisión mayor a -0.1 dB.

#### <span id="page-15-0"></span>**1.4.2.2 Comparación entre guía de onda rectangular estándar y GGW**

Idealmente las guías de onda rectangulares pueden tener un factor de calidad de 8000, sin embargo, debido a defectos en la fabricación (fuga de energía debido a un mal alineamiento) sólo se puede alcanzar un 65 a 80% de este valor teórico, tal y como se afirma en [7]. A altas frecuencias se tienen aún mayores complicaciones, pues la mínima variación que se pueda introducir afectaría el comportamiento del dispositivo. Es aquí donde la tecnología GGW se presenta como una alternativa para enfrentar estos problemas.

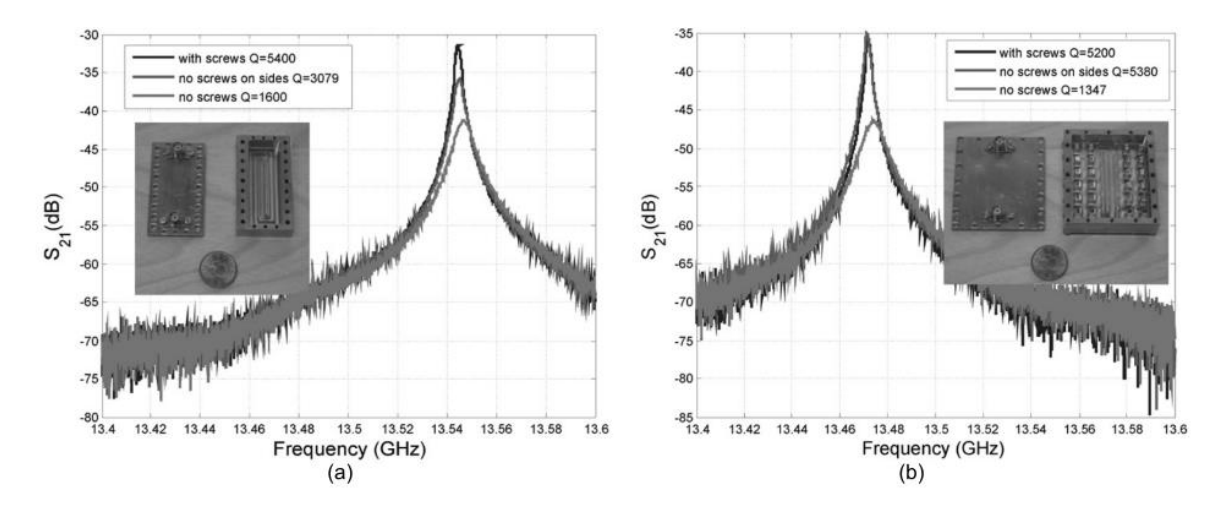

<span id="page-15-1"></span>**Figura 1.7** Factor de calidad con diferentes tipos de contacto entre superficies a) Guía de onda rectangular b) GGW [8]

A diferencia de la guía de onda rectangular, que se construye a partir de paredes metálicas lisas, las guías GGW hacen uso de paredes de pines, las cuales evitan la necesidad de un buen contacto entre las placas superior e inferior [\(Figura 1.7\)](#page-15-1). A partir de los resultados mostrados en [8], se puede ver que la tecnología GGW presenta pérdidas similares a las guías de onda rectangulares, aun cuando estas no presentan un buen contacto entre sus superficies, por lo que esta primera sería una alternativa viable para implementaciones en altas frecuencias.

#### <span id="page-16-0"></span>**1.4.2.3 Aplicaciones**

Con el avance de las aplicaciones y el constante crecimiento del volumen de datos, se busca solucionar la congestión presente en el espectro de radiofrecuencia disponible. A altas frecuencias se puede obtener mayor ancho de banda, además de permitir la miniaturización de los dispositivos de radiofrecuencia. Sin embargo, se presentan inconvenientes en cuanto a tolerancias mecánicas, supresión de diafonía, fuga de onda y pérdida de potencia. [9]

La tecnología GGW permite controlar estos problemas. Cabe resaltar las características similares a las guías de onda rectangulares, así como la ventaja de no necesitar un buen contacto entre sus superficies. Siendo entonces una opción viable para aplicaciones a altas frecuencias.

#### <span id="page-16-1"></span>*1.4.2.3.1 Alimentación mediante GGW*

En el trabajo "Single-Layer Cavity-Backed Slot Array Fed by Groove Gap Waveguide", se muestran los procedimientos realizados para fabricar un arreglo 4x4 de guías de onda ranuradas alimentadas por la tecnología GGW-HP. Los resultados obtenidos muestran que el funcionamiento del dispositivo permite un ancho de banda de 2GHz. [9]

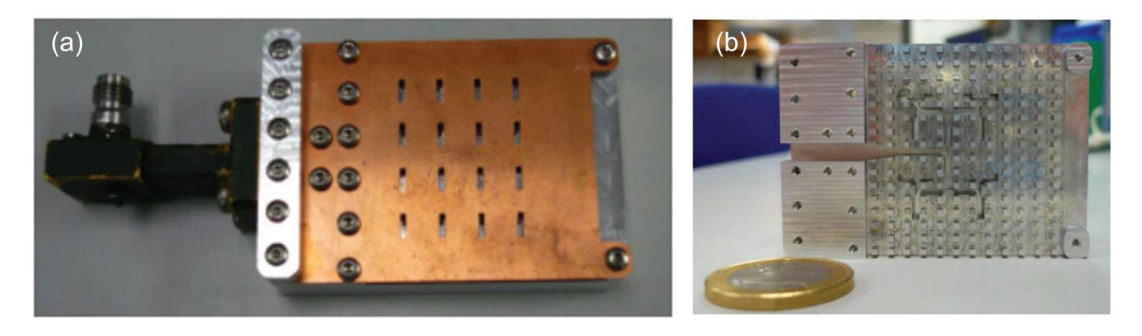

**Figura 1.8** Arreglo 4x4 fabricado con alimentación GGW a) con la placa de cobre superior b) red de alimentación [9]

#### <span id="page-17-0"></span>*1.4.2.3.2 Filtros de microonda*

A diferencia de los filtros de guía de onda rectangulares, que requieren un buen contacto eléctrico, se puede implementar filtros con la tecnología GGW, que eliminan esa necesidad. En el trabajo "Narrow-Band Microwave Filter Using High-Q Groove Gap Waveguide Resonators With Manufacturing Flexibility and No Sidewalls", se muestran los prototipos de filtros de tercer y quinto orden para la banda Ku. Los resultados obtenidos muestran un desplazamiento en la frecuencia central de diseño, debido principalmente a un problema de tolerancia mecánica que coincide con el cambio de frecuencia. [10]

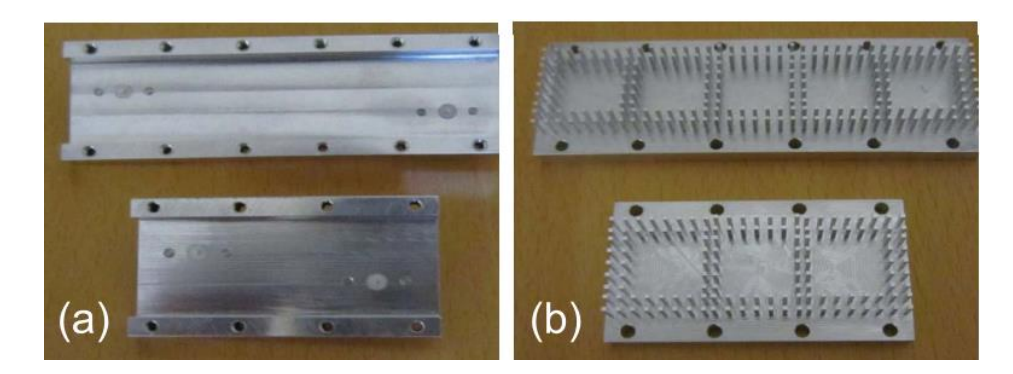

**Figura 1.9** Prototipos de filtros para la banda Ku a) placas superiores b) filtros de quinto y tercer orden [10]

#### <span id="page-17-1"></span>*1.4.2.3.3 Divisores de potencia*

Tal y como se muestra en el trabajo "60-GHz Groove Gap Waveguide Based Wideband H-Plane Power Dividers and Transitions: For Use in High-Gain Slot Array Antenna", se puede aprovechar las ventajas de la tecnología GGW para implementar divisores de potencia, la cual permite obtener mayor ancho de banda, en comparación a las tecnologías RGW, SIW o LTCC. [11]

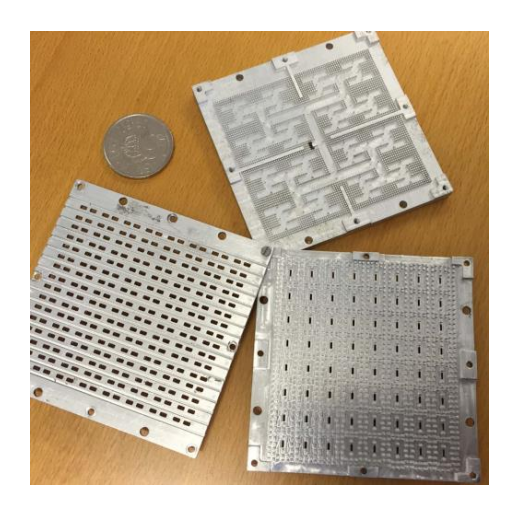

**Figura 1.10** Divisor de potencia GGW de 64 vías [11]

#### <span id="page-18-0"></span>*1.4.2.3.4 Acopladores direccionales*

En el trabajo "A Wideband 3-dB Directional Coupler in GGW for Use in V-Band Communication Sytems" se muestra el diseño y funcionamiento de un acoplador direccional realizado con tecnología GGW. Los resultados mostrados muestran que se puede conseguir un mayor ancho de banda, así como un mejor aislamiento, en comparación con implementaciones realizadas con las tecnologías RGW, líneas coaxiales, IPD Branch-Line, entre otros. [12]

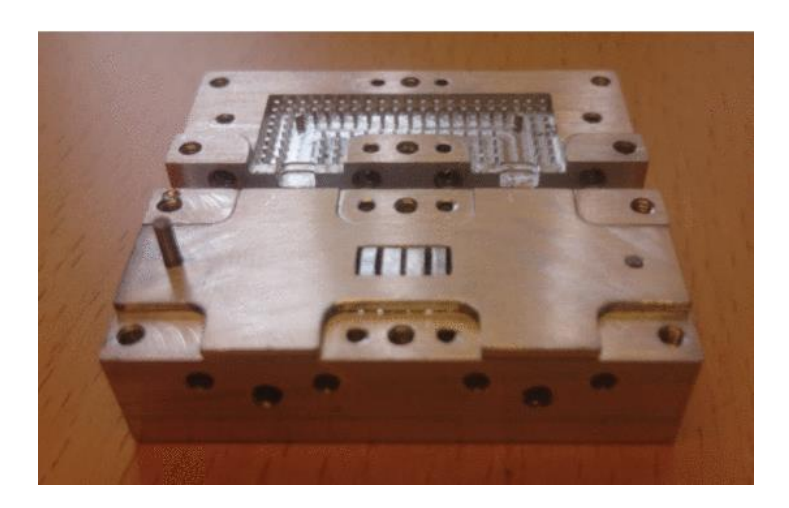

**Figura 1.11** Acoplador direccional GGW para la banda V [12]

#### <span id="page-18-1"></span>**1.4.3 ACOPLADOR DIRECCIONAL**

Es una red recíproca, sin pérdidas y acoplada en sus cuatro puertos, los cuales se denominan: entrada, directo, acoplado y aislado.

La potencia suministrada al puerto de entrada es transferida al puerto acoplado, el factor de acoplamiento  $\beta^2 = |S_{13}|^2$  establece la relación de potencias entre estos puertos. La potencia restante, dada por el parámetro  $\alpha^2 = |S_{12}|^2 = 1 - \beta^2$ , es entregada al puerto directo. Finalmente, el puerto aislado recibe una cantidad insignificante de potencia, considerando el caso ideal, no se debería entregar potencia en este puerto.

En la [Figura 1.12](#page-19-0) se muestran las posiciones de los puertos y convenciones de flujo de potencia comúnmente usadas. [13]

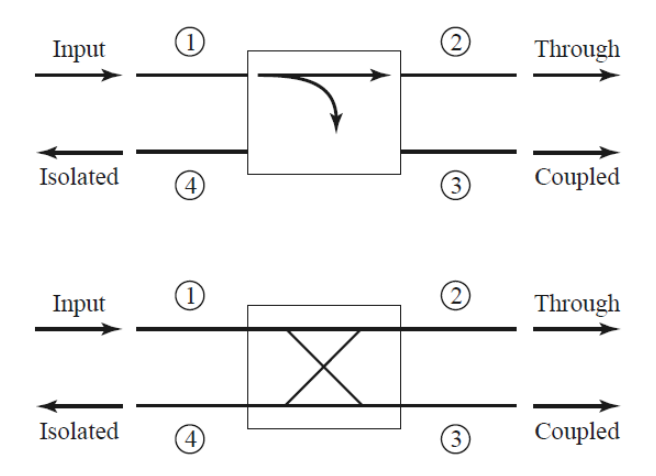

**Figura 1.12** Simbología usada para el acoplador direccional [13]

<span id="page-19-0"></span>Las siguientes son cantidades usadas para caracterizar un acoplador direccional, las cuales pueden ser obtenidas en función a la potencia de los puertos del acoplador o a su vez en función a sus parámetros S:

<span id="page-19-1"></span>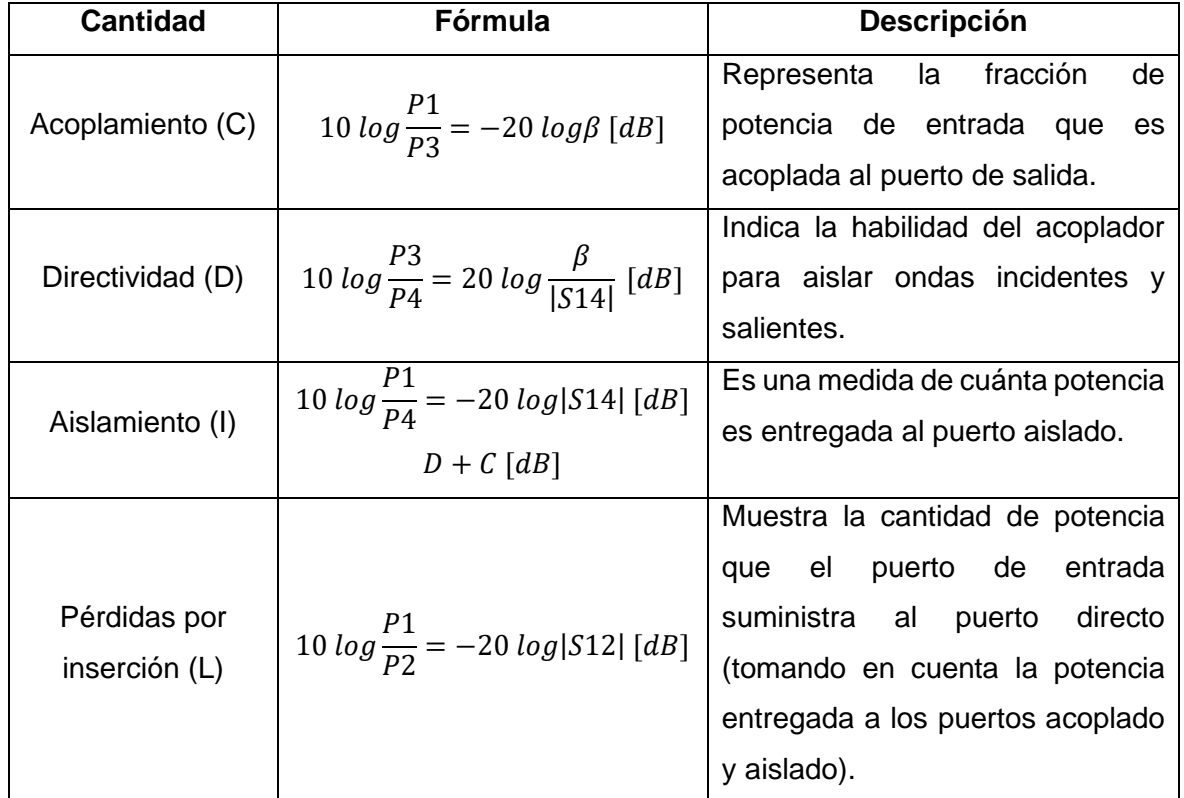

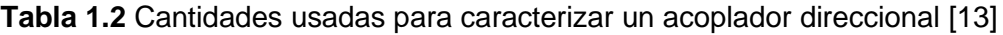

Existen casos especiales denominados acopladores híbridos, los cuales presentan un factor de acoplamiento de 3dB, es decir  $\alpha = \beta = 1/\sqrt{2}$ . Estos acopladores pueden ser de dos tipos. El primero se denomina híbrido de cuadratura ya que existe un desfase de 90° entre los puertos directo y acoplado cuando se alimenta al puerto de entrada. Su matriz de dispersión se muestra a continuación:

$$
[S] = \frac{1}{\sqrt{2}} \begin{bmatrix} 0 & 1 & j & 0 \\ 1 & 0 & 0 & j \\ j & 0 & 0 & 1 \\ 0 & j & 1 & 0 \end{bmatrix}
$$

El segundo tipo se conoce como T mágica (rat-race), el cual presenta un desface de 180° entre los puertos directo y acoplado cuando se alimenta el puerto aislado. Su matriz de dispersión se muestra a continuación:

$$
[S] = \frac{1}{\sqrt{2}} \begin{bmatrix} 0 & 1 & 1 & 0 \\ 1 & 0 & 0 & -1 \\ 1 & 0 & 0 & 1 \\ 0 & -1 & 1 & 0 \end{bmatrix}
$$

#### <span id="page-20-0"></span>**1.4.4 ACOPLADOR DE RIBLET**

Es un dispositivo de cuatro puertos que presenta un ancho de banda estrecho, es compacto, ligero y de fabricación sencilla, para lo cual se tiene implementaciones en plano E y H. Está conformado a partir a dos guías de onda con una pared en común, en donde una sección de esta no está presente, lo que permite generar una zona de acoplamiento la cual establece la relación de acoplamiento.

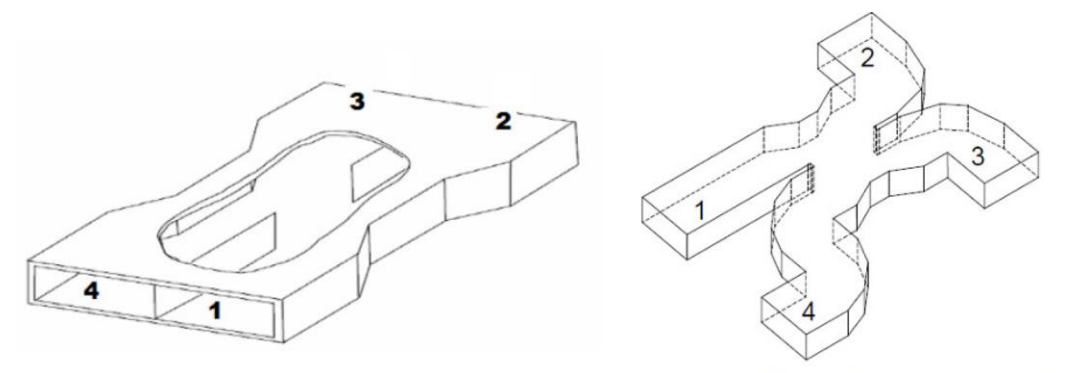

Acoplador plano H tipo Riblet con codos de 90° en las puertas 2 y 3 y doble codo en la puerta 4.

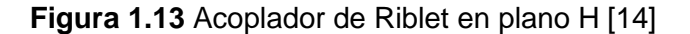

Presenta una división de potencia simétrica (acoplamiento de 3dB), la cual será equitativa para el caso ideal sin pérdidas, así también, se tiene un desfase de 90° entre la salida directa y la acoplada.

Para conseguir un buen funcionamiento se debe asegurar que la zona de acoplamiento sea menor que  $\lambda/2|_{TE_{20}}$  y mayor que  $\lambda/2|_{TE_{10}}$ , puesto que el ancho de banda de estos dos modos abarca el ancho de banda de interés. El ancho de la guía es dado por la frecuencia de corte del modo  $TE_{10}$ , con lo que se impide la propagación de otros modos. [14]

El concepto inicial de este dispositivo se muestra en una publicación de febrero de 1952, en donde Henry Riblet la describe como una unión híbrida de alto rendimiento, capaz de obtener un aislamiento superior a los 30 dB, con una relación de onda estacionaria menor a 1.07.

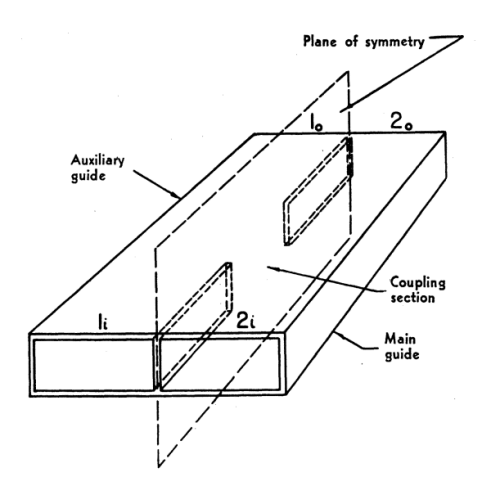

**Figura 1.14** Esquemático inicial del acoplador de Riblet (Short-Slot Hybrid Junction) [15]

En el trabajo también destacan dos aplicaciones para el acoplador de Riblet, las cuales se denominan mezclador balanceado (balanced mixer) y duplexador balanceado (balanced duplexer). [15]

## <span id="page-22-0"></span>**2 METODOLOGÍA**

En el presente capítulo se detallan los pasos para el diseño y simulación de un acoplador de Riblet haciendo uso de la tecnología GGW-VP.

En primera instancia se calculan las dimensiones del acoplador, basado en un modelo realizado con tecnología SIW. [14] Posteriormente se utilizan estas dimensiones para simular el acoplador en guía de onda rectangular, haciendo uso de un software de simulación electromagnética, con lo cual se podrá observar un comportamiento similar de los parámetros S, puesto que la simulación con la tecnología GGW consume muchos recursos computacionales del equipo a utilizar. [16]

Para la optimización del acoplador con guía de onda, se modifican las dimensiones utilizando un método iterativo y tomando en cuenta la periodicidad de la estructura de pines.

Una vez terminado el proceso de optimización, se simula la estructura haciendo uso de la tecnología GGW, para lo cual se realizarán nuevos ajustes debido a la separación que existe entre los pines.

Finalmente se comprueba el comportamiento del acoplador, haciendo uso de los parámetros S obtenidos en la simulación.

## <span id="page-22-1"></span>**2.1 TECNOLOGÍA GGW EN BANDA X**

Dado que el presente proyecto busca desarrollar un acoplador direccional en la banda X, se establece la frecuencia central de operación en 10GHz. En base a los resultados mostrados en [17], se establece que las dimensiones adecuadas para la estructura periódica son:

<span id="page-22-2"></span>

| <b>Parámetro</b> |     | р   | a    |  | W     |  |
|------------------|-----|-----|------|--|-------|--|
| <b>Dimensión</b> | 0.4 | 3.5 | 1.75 |  | 22.86 |  |
| (mm)             |     |     |      |  |       |  |

**Tabla 2.1** Dimensiones para guía GGW en banda X [17]

A partir de los datos mostrados en la [Tabla 2.1](#page-22-2) y haciendo uso de un software de simulación electromagnética 3D, se modela una guía de onda GGW para observar el comportamiento de la banda prohibida. Como se observa en la [Figura 2.1,](#page-23-0) sólo se tiene un modo propagándose dentro de la banda de interés.

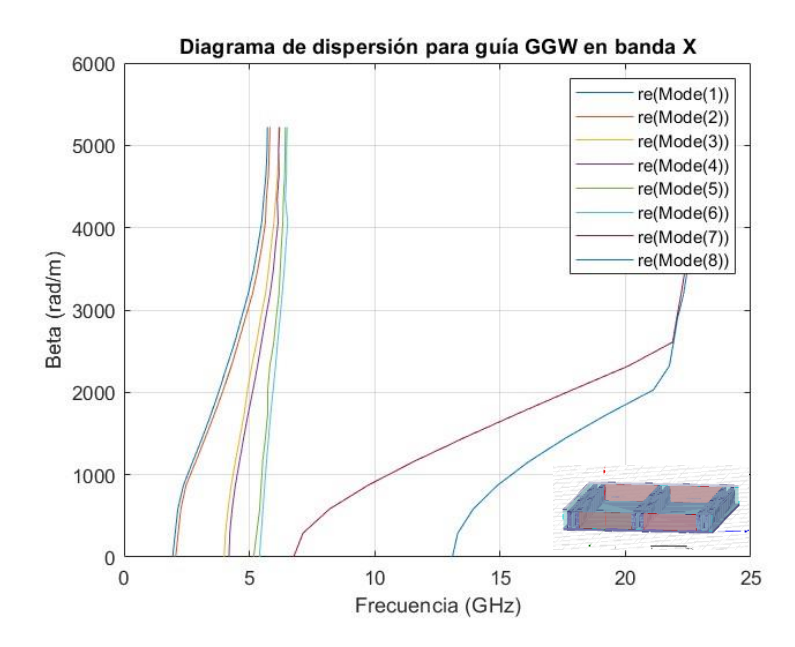

**Figura 2.1** Diagrama de dispersión de guía de onda GGW para la banda X

<span id="page-23-0"></span>Las Figuras 2.2 y 2.3 permiten verificar que el uso de dos filas de pines es suficiente para confinar el campo eléctrico y magnético en el rango correspondiente a los 8.2 y 12.4 GHz, pues el campo magnético existente entre las filas de pines que separan los caminos cae por debajo de los -30dB, así también se puede observar que el campo eléctrico no puede pasar de un puerto a otro.

Estas características permitirán el desarrollo de dispositivos de radiofrecuencia como divisores de potencia, acopladores direccionales, filtros, entre otros.

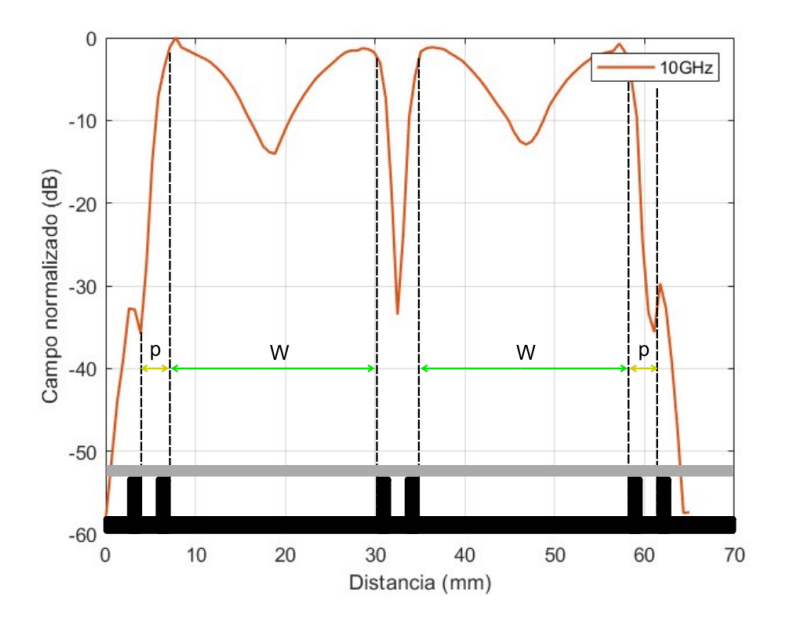

**Figura 2.2** Magnitud del campo magnético transversal de una guía GGW para la banda X

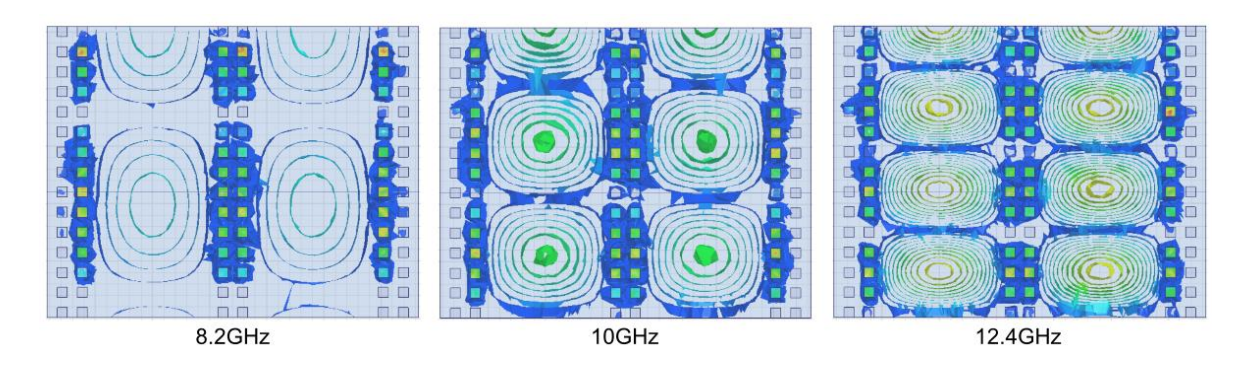

**Figura 2.3** Magnitud del campo eléctrico de una guía GGW para la banda X

## <span id="page-24-0"></span>**2.2 DISEÑO DE UN ACOPLADOR DE RIBLET**

La estructura del acoplador de Riblet se presenta en la [Figura 2.4.](#page-24-1) Como consideraciones iniciales se toma en cuenta el número mínimo de postes para confinar el campo, lo que permite determinar la dimensión W5=p+a=5.25mm, mientras que para la dimensión W1=22.86mm, se asigna el ancho de la guía de onda rectangular WR-90 lo cual permitirá posteriores transiciones (GGW-WR). Puesto que el campo viajará por el canal entre las placas paralelas sin presencia de dieléctrico se considerará la permitividad relativa  $\epsilon_r = 1$ para los cálculos posteriores, mientras que el material utilizado para las superficies del acoplador es PEC.

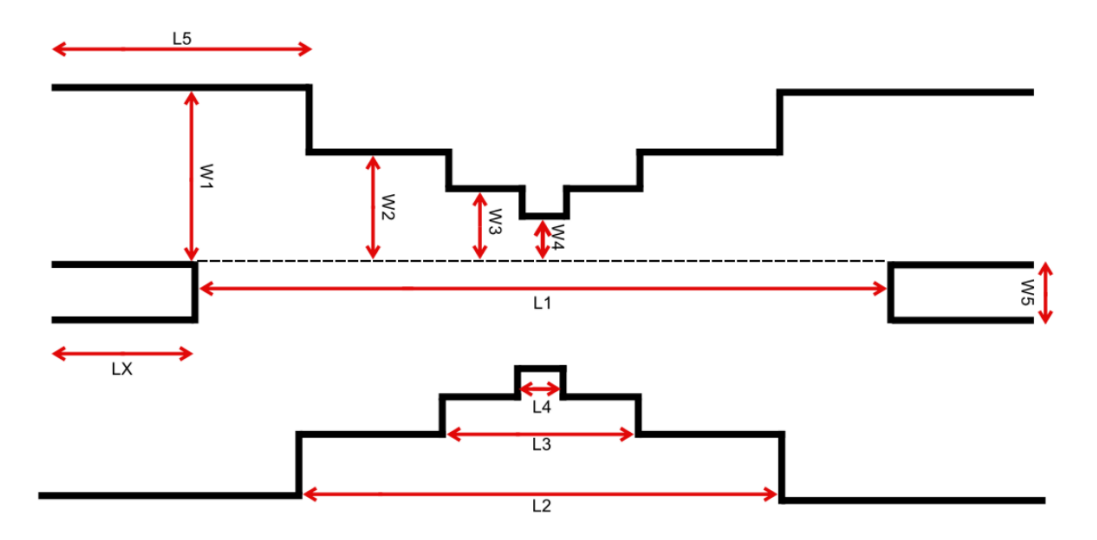

**Figura 2.4** Esquema de un acoplador de Riblet

<span id="page-24-1"></span>Las dimensiones L5 y LX se obtienen a partir del ángulo de la velocidad de grupo del modo  $TE_{10}$  a las frecuencias inferior y superior (ecuación 2.1) y la longitud de onda dentro de la guía (ecuación 2.2). [14]

$$
\cos(\theta) = \sqrt{1 - \left[\frac{fc_{TE_{10}}}{f}\right]^2}
$$
(2.1)  

$$
fc_{TE_{10}} = \frac{c/\sqrt{\epsilon_r}}{W1}
$$
(2.1)  

$$
fc_{TE_{10}} = \frac{3 \times \frac{10^8}{\sqrt{1}}}{\sqrt{1}}
$$
  

$$
fc_{TE_{10}} = \frac{3 \times \frac{10^8}{\sqrt{1}}}{22.86 \times 10^{-3} [m]}
$$
  

$$
fc_{TE_{10}} = 6.56 [GHz]
$$
  

$$
\cos(\theta)|_{f=8.2GHz} = 0.6
$$
  

$$
\cos(\theta)|_{f=12.4GHz} = 0.8486
$$
  

$$
\lambda_g = \frac{\lambda_0}{\sqrt{\epsilon - (\frac{\lambda_0}{4 \times W1})^2}}
$$
  

$$
\lambda_g|_{f=8.2GHz} = 39.92 [mm]
$$
  

$$
\lambda_g|_{f=12.4GHz} = 25.09 [mm]
$$
  

$$
L5 = \frac{\lambda_g|_{f=8.2GHz} \times \cos(\theta)|_{f=8.2GHz}}{2} = 11.98 [mm]
$$
  

$$
LK = \frac{\lambda_g|_{f=12.4GHz} \times \cos(\theta)|_{f=12.4GHz}}{2} = 10.65 [mm]
$$

Para obtener la dimensión L1, es necesario calcular la longitud de onda guiada para los modos  $TE_{10}$  y  $TE_{20}$  (ecuaciones 2.3 y 2.4) a la frecuencia inferior de la banda de interés. Una vez conocidos estos valores, se los utilizará en la ecuación típica del acoplador de Riblet (ecuación 2.5), donde se establecerá un desfase de 90° para cumplir con las propiedades de este.

$$
\lambda_{g_{TE_{10}}} = \frac{\lambda_0}{\sqrt{\epsilon_r - \left(\frac{\lambda_0}{4a}\right)^2}}
$$
\n
$$
\lambda_{g_{TE_{10}}}|_{f=8.2GHz} = 39.92 \text{ [mm]}
$$
\n(2.3)

$$
\lambda_{g_{TE_{20}}} = \frac{\lambda_0}{\sqrt{\epsilon_r - \left(\frac{\lambda_0}{2a}\right)^2}}
$$
\n(2.4)

 $\lambda_{g_{TE_{20}}}|_{f=8.2 GHz} = 61.00$  [mm]

$$
Desface = \frac{\pi}{2} = 2\pi L 1 \left[ \frac{1}{\lambda_{g_{TE_{10}}}} - \frac{1}{\lambda_{g_{TE_{20}}}} \right]
$$
(2.5)  

$$
L 1 = 28.88 \, [mm]
$$

Considerando la dimensión W1 y la periodicidad que presenta la tecnología GGW, se procede a obtener las dimensiones W2, W3 y W4.

$$
W2 = W1 - p = 19.36 \, [mm]
$$

$$
W3 = W2 - p = 15.86 \, [mm]
$$

$$
W4 = W3 - p = 12.36 \, [mm]
$$

Finalmente se calculan las dimensiones L2, L3 y L4 a partir de la ecuación típica de Riblet (ecuación 2.6). Cabe recalcar que se usa la frecuencia inferior de la banda, además de considerarse un desfase de 90° entre las salidas directa y acoplada.

$$
L_n = \frac{\frac{\alpha}{360}}{\frac{f}{c} \left[ \sqrt{\epsilon_r - \left(\frac{c}{4fW_n}\right)^2} - \sqrt{\epsilon_r - \left(\frac{c}{2fW_n}\right)^2} \right]}, n = 1,2,3,4.
$$
\n
$$
L2 = 16.51 \text{ [mm]}
$$
\n
$$
L3 = 7.49 \text{ [mm]}
$$
\n
$$
L4 = 3.75 \text{ [mm]}
$$
\n(2.6)

**Tabla 2.2** Dimensiones iniciales en [mm] para acoplador de Riblet

<span id="page-26-0"></span>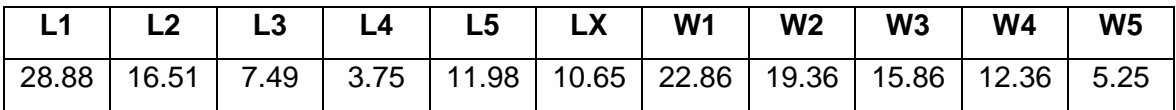

Haciendo uso de un software de simulación electromagnética 3D, se modeló un acoplador de Riblet en guía de onda rectangular basado en las dimensiones de la [Tabla 2.2,](#page-26-0) cabe recalcar que la dimensión LX no fue necesaria para realizar el modelo 3D, por lo que ya no se la tomará en cuenta para los procedimientos posteriores. La altura para la guía es de 7mm, como se muestra en la [Tabla 2.1.](#page-22-2) Los resultados obtenidos se presentan a continuación:

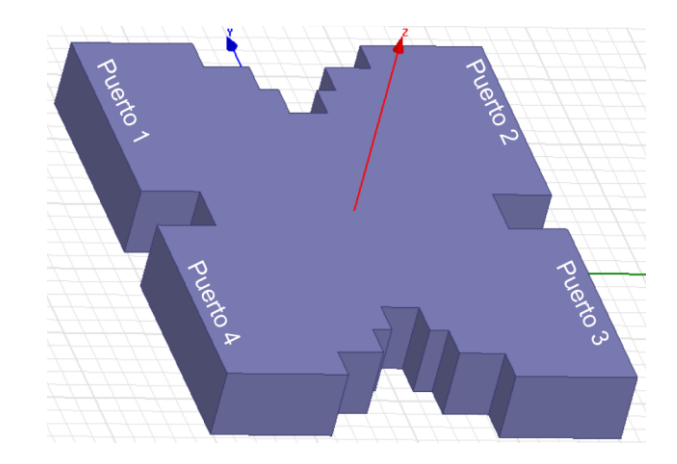

**Figura 2.5** Acoplador direccional en guía de onda rectangular para la banda X

Como se observa en la [Figura 2.6,](#page-27-0) se tiene irregularidades con los resultados esperados, ya que la frecuencia de operación se encuentra en 11.6GHz, así también, se presenta un ancho de banda estrecho de 0.4GHz y un factor de acoplamiento muy por debajo de los 3dB.

Es debido a esto que se realizarán optimizaciones al acoplador mediante la variación de sus dimensiones en pasos de un ancho de pin (1.75mm), siendo esta una ventaja que permitirá acortar el número de simulaciones a realizar.

Estas variaciones serán aprovechadas para analizar el comportamiento de los parámetros S del acoplador en función de sus dimensiones, y a partir de este análisis se buscará encontrar aquellas variables críticas que permiten agilizar la optimización.

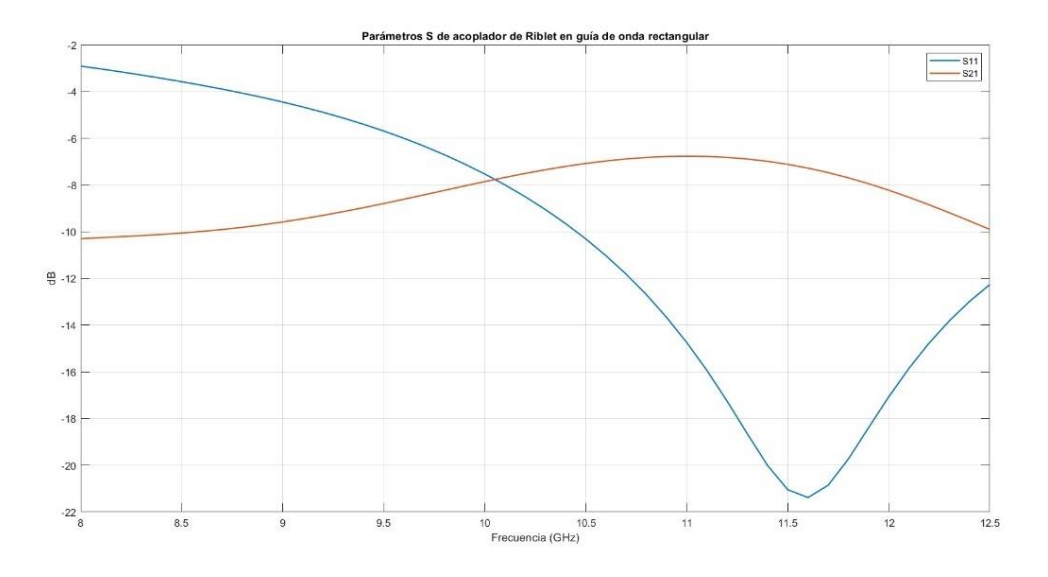

<span id="page-27-0"></span>**Figura 2.6** Parámetros S<sub>11</sub> y S<sub>21</sub> del acoplador en guía de onda rectangular

### <span id="page-28-0"></span>**2.3 OPTIMIZACIÓN**

#### <span id="page-28-1"></span>**2.3.1 VARIABLES CRÍTICAS**

La primera etapa en este proceso es ajustar las dimensiones  $L_n$  obtenidas en la [Tabla 2.2,](#page-26-0) a múltiplos de la periodicidad más un ancho de pin (ecuación 2.7) o en otras palabras al número de pines necesarios para cubrir esa dimensión, con el objetivo de simular el uso de superficies periódicas, pero haciendo uso de guías de onda rectangulares.

*Dimension* = 
$$
n * p + a
$$
,  $n = 0,1,2,...$  (2.7)

<span id="page-28-2"></span>

| <b>Dimensión</b><br><b>Valor inicial</b> |       | Valor ajustado | Número de pines |  |
|------------------------------------------|-------|----------------|-----------------|--|
|                                          | 28.88 | 29.75          |                 |  |
| ົາ                                       | 16.51 | 15.75          | 5               |  |
| _3                                       | 7.49  | 8.75           |                 |  |
|                                          | 3.75  | 1.75           |                 |  |
| -5                                       | 11.98 | 12.25          |                 |  |

**Tabla 2.3** Valores ajustados en [mm]

Con los valores obtenidos en la [Tabla 2.3,](#page-28-2) se realizan variaciones en cada dimensión, tratando de aumentar o eliminar dos pines para observar el comportamiento de los parámetros S. A continuación, se presenta un resumen del análisis realizado:

W1 no es candidato a análisis pues su variación impediría un correcto funcionamiento dentro de la banda de interés. Se observó que al disminuir el número de pines para W2 conlleva a una posible disminución de pines para W3 y W4, debido a que estas dimensiones son dependientes entre sí, lo cual aumenta las reflexiones obtenidas, pues W4 actúa como una pared para las ondas transmitidas, obteniendo entonces un peor valor para el parámetro S<sub>11</sub>. Con el objetivo de evitar generar reflexiones significantes y facilitar la optimización del dispositivo, se recomienda no realizar modificaciones en las dimensiones W1, W2 y W3, y que se dejen las dimensiones según los cálculos previamente realizados.

W5 no puede contener un número menor a dos pines pues no se confinaría correctamente el campo, y con el objetivo de mantener el acoplador lo más compacto posible, tampoco se recomienda incrementarlo.

Al incrementar el valor para L4 se obtienen más reflexiones. L5 no presenta cambios considerables, a pesar de haber realizado grandes modificaciones, esto podría ser aprovechado para alargar los brazos del acoplador en caso de ser necesario.

L1 se lo puede utilizar como el sintonizador principal del acoplador [\(Figura 2.7](#page-29-0) a). También puede ser usado en conjunto con W4 para modificar el factor de acoplamiento [\(Figura 2.7](#page-29-0) b y [Figura 2.9](#page-30-1) b).

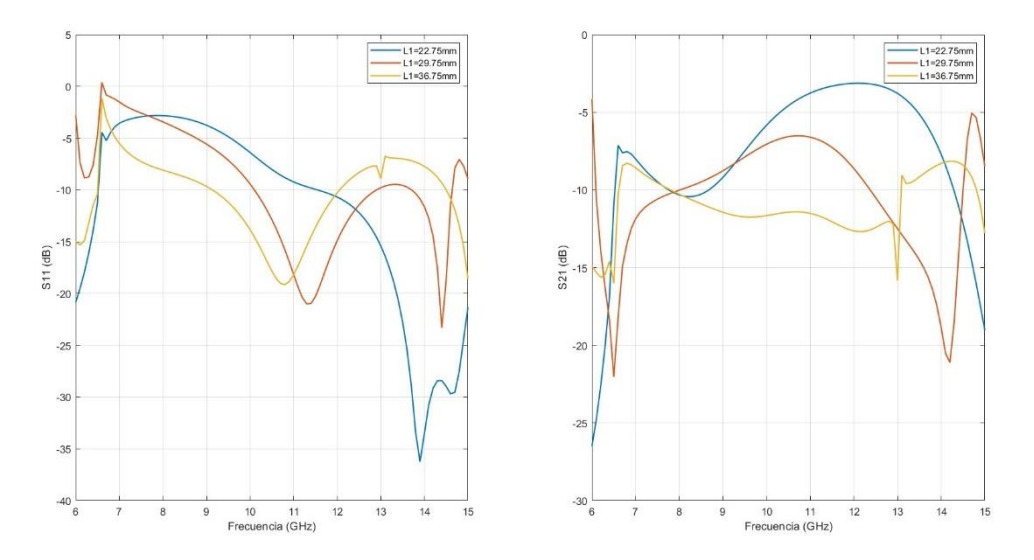

**Figura 2.7** Variaciones para L1 a) Parámetro S<sub>11</sub> b) Parámetro S<sub>21</sub>

<span id="page-29-0"></span>L2 y L3 en conjunto forman un sintonizador y modificador de factor de acoplamiento secundario [\(Figura 2.8\)](#page-29-1), al asignar los valores correctos para estos dos se puede conseguir mejorar considerablemente los resultados obtenidos.

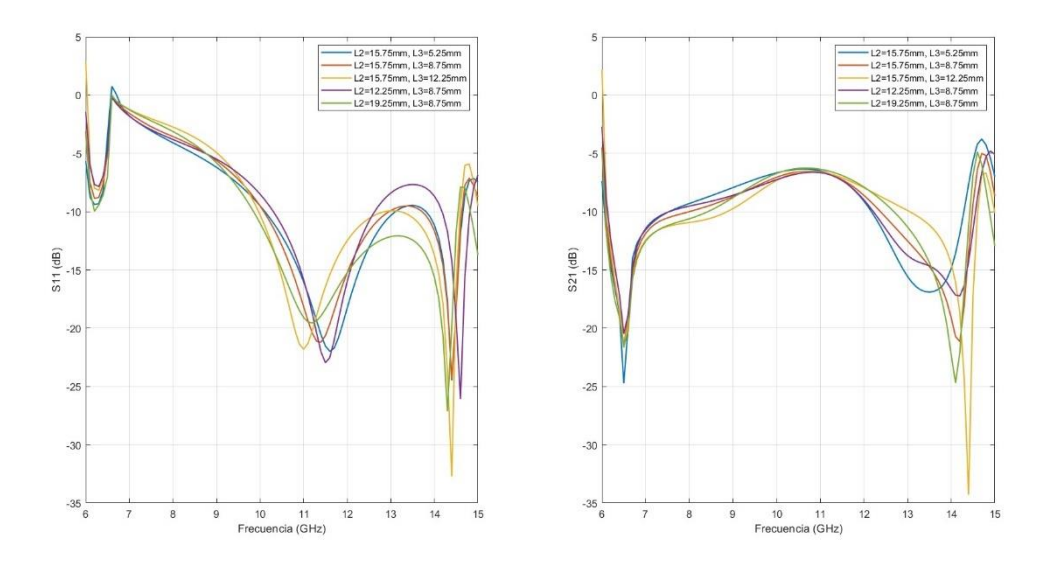

<span id="page-29-1"></span>**Figura 2.8** Variaciones para L2 y L3 a) Parámetro S<sub>11</sub> b) Parámetro S<sub>21</sub>

W4 genera cambios muy grandes en cuanto a las reflexiones y a la linealidad del parámetro  $S<sub>21</sub>$  del acoplador [\(Figura 2.9\)](#page-30-1), esto puede deberse a que esta dimensión es la más cercana a la región de acoplamiento, haciendo que actúe como una pared para los campos que viajan dentro del acoplador.

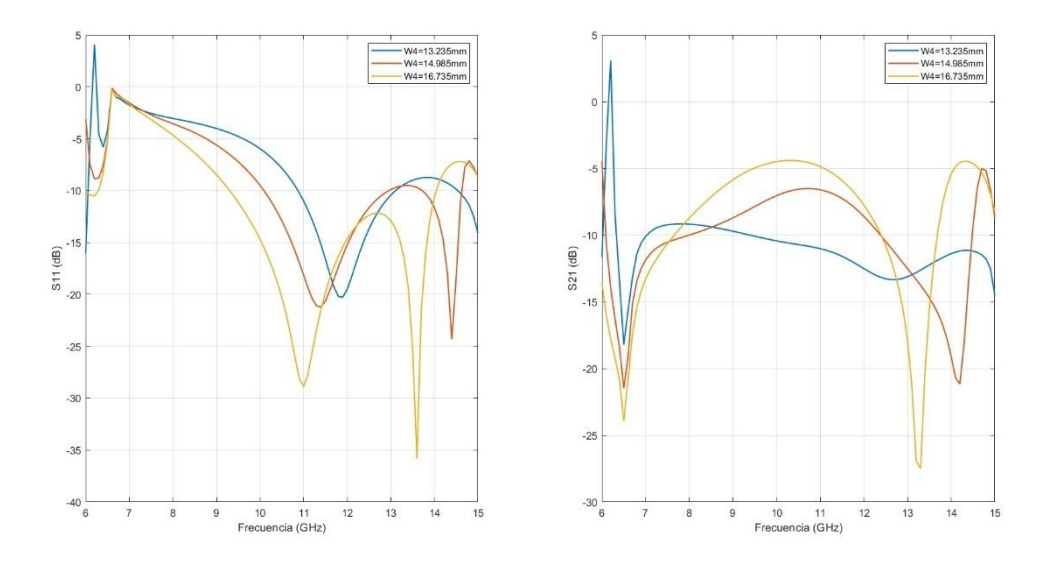

**Figura 2.9** Variaciones para W4 a) Parámetro S<sub>11</sub> b) Parámetro S<sub>21</sub>

<span id="page-30-1"></span>Finalmente se concluye que las variables críticas para el acoplador son L1, L2, L3 y W4.

#### <span id="page-30-0"></span>**2.3.2 OPTIMIZACIÓN EN GUÍA DE ONDA RECTANGULAR**

Teniendo en cuenta que inicialmente la cantidad de reflexiones obtenidas fue considerablemente alta, se procede a eliminar momentáneamente la dimensión W4 y por tanto L4. Posteriormente se utilizarán las mismas para modificar el factor de acoplamiento obtenido.

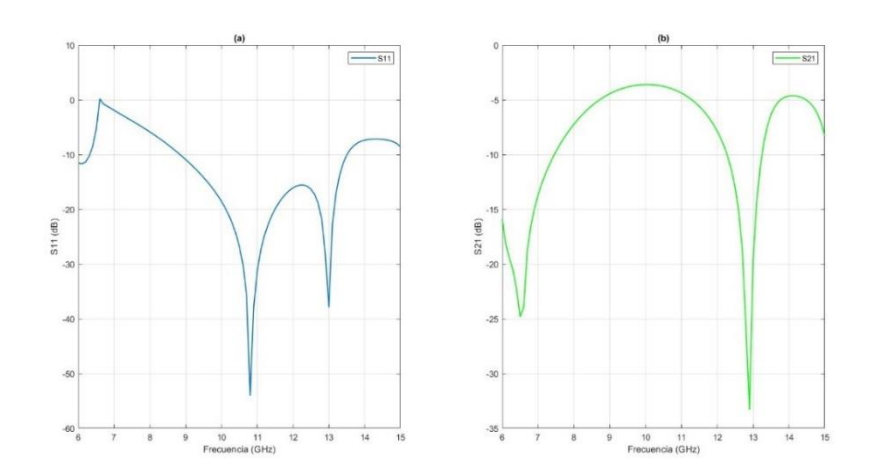

<span id="page-30-2"></span>**Figura 2.10** Eliminación de la dimensión W4 a) Parámetro S<sub>11</sub> b) Parámetro S<sub>21</sub>

Como se observa en la [Figura 2.10,](#page-30-2) las reflexiones que se obtienen caen por debajo de los -50dB. En comparación a las observadas en la [Figura 2.6,](#page-27-0) estas mejoran considerablemente.

A continuación, se evalúa valores para L1, en este procedimiento se busca acercar la frecuencia de operación del dispositivo a 10 GHz. Como se observa en la [Figura 2.11,](#page-31-0) la longitud adecuada para L1 es de 29.75mm.

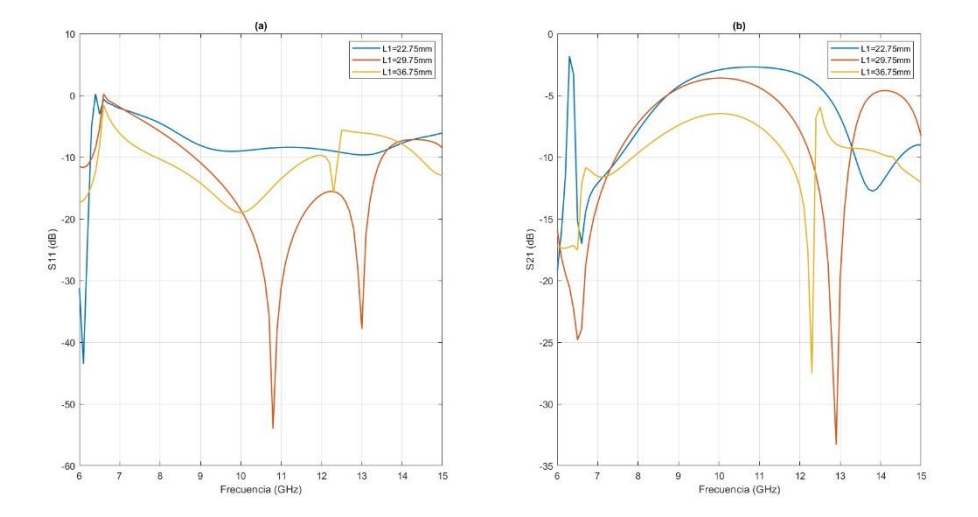

**Figura 2.11** Variaciones para L1 (sin W4) a) Parámetro S<sub>11</sub> b) Parámetro S<sub>21</sub>

<span id="page-31-0"></span>Finalmente, se evalúan una serie de valores para L2 y L3 con el fin de obtener una frecuencia de operación más cercana a la planteada. Las dimensiones que permiten obtener mejores resultados son L2=26.25mm y L3=5.25mm.

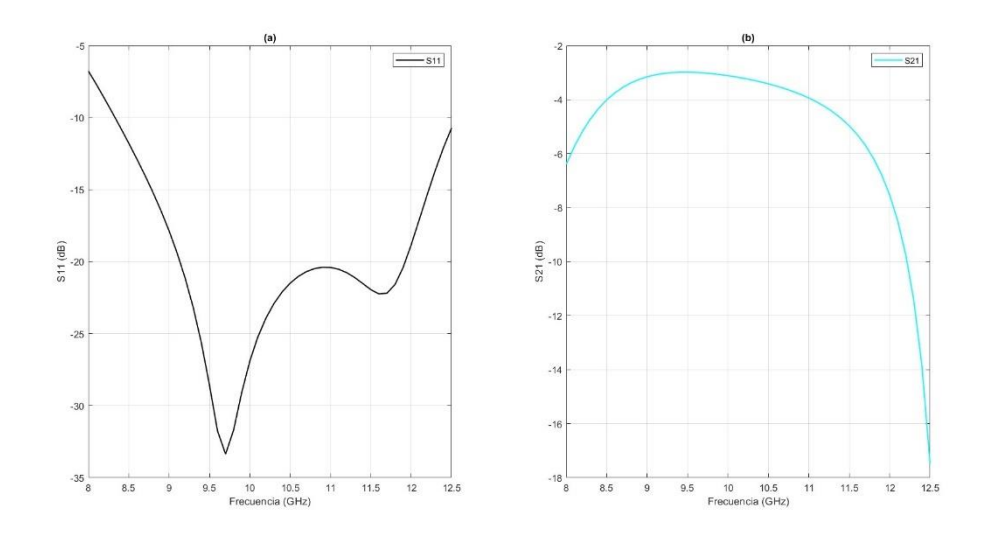

<span id="page-31-1"></span>**Figura 2.12** Resultados finales de acoplador de Riblet en guía de onda rectangular a) Parámetro  $S_{11}$  b) Parámetro  $S_{21}$ 

Como se observa en la [Figura 2.12,](#page-31-1) el ancho de banda obtenido es de 1.9GHz, con un factor de acoplamiento de -3.5 ±0.5dB, en la región de 9 a 11GHz.

El modelo final del acoplador optimizado en guía de onda rectangular se presenta en la [Figura 2.13.](#page-32-0)

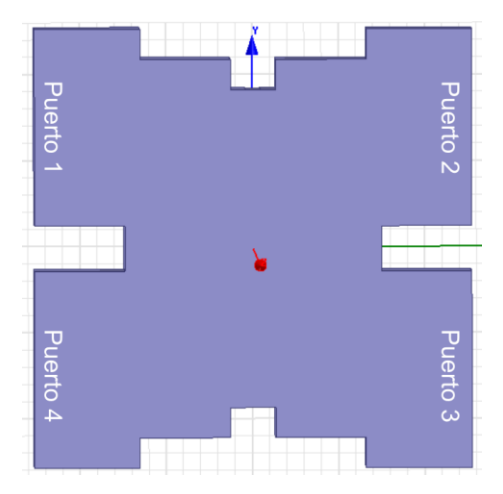

<span id="page-32-0"></span>**Figura 2.13** Modelo final de acoplador de Riblet optimizado en guía de onda rectangular

Así también se detallan las dimensiones finales en la [Tabla 2.4.](#page-32-1) Nótese que no se ha especificado la dimensión correspondiente a la altura del aire (h), esto se debe a que esta dimensión no será utilizada para la transición hacia la tecnología GGW. Con esta consideración se facilitarán futuras construcciones del dispositivo, pues no será necesaria la construcción de bordes laterales que permitan obtener una altura de aire determinada.

<span id="page-32-1"></span>**Tabla 2.4** Valores optimizados de acoplador de Riblet en guía de onda rectangular en milímetros

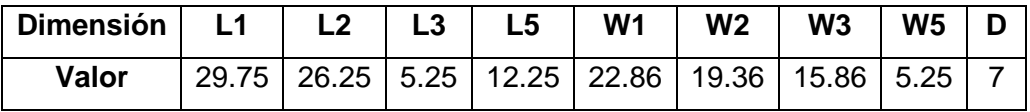

#### **2.4 CONSIDERACIONES FINALES**

Al observar el número de pines necesarios para formar las dimensiones L2 y L3, se tiene inconvenientes, debido a que no forman ya sean un número par o impar de estos, lo que imposibilita la construcción de estructuras periódicas [\(Figura 2.14](#page-33-0) a).

Así mismo, se observa que la dimensión L1 debe ser de la paridad opuesta que L2 y L3, debido a la separación existente entre las filas de pines.

Finalmente, para L5 se observa que se presenta un incremento de un ancho de pin (L5+wp), debido a la separación que existe entre pines adyacentes [\(Figura 2.14](#page-33-0) b). Esta última consideración no tiene mayores implicaciones en los resultados obtenidos, sin embargo, si resulta relevante al realizar el proceso de optimización en guía de onda rectangular.

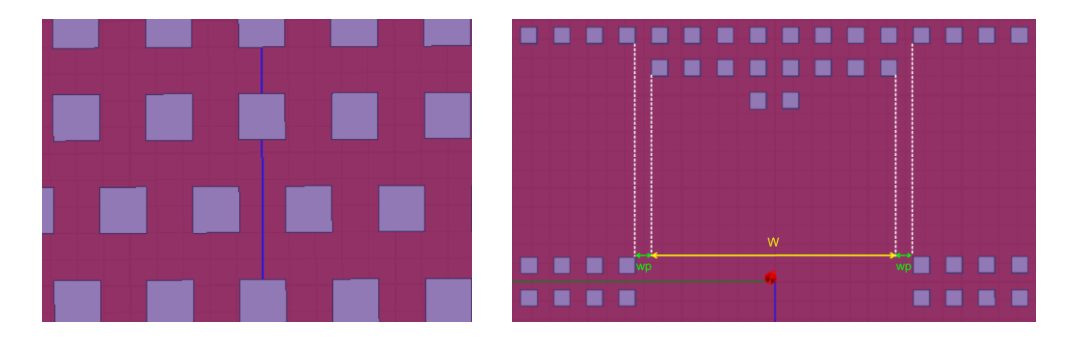

**Figura 2.14** Inconvenientes observados en estructuras periódicas a) Paridades diferentes entre filas adyacentes b) Separación existente entre pines adyacentes

<span id="page-33-0"></span>Debido a los inconvenientes presentados se considera necesario realizar nuevos ajustes en las dimensiones L<sub>n</sub>, ya sea a un número par o impar de pines respectivamente, así también, se define el término paridad, el cual hace referencia al número de pines de las dimensiones L2 y L3. Con estas consideraciones se buscará conseguir resultados similares a los obtenidos en la [Figura 2.12.](#page-31-1)

Es necesario recalcar que este problema no se presenta en las dimensiones  $W_n$ , ya que inicialmente se consideró una separación de un periodo (p) entre estas.

#### **2.4.1 AJUSTES EN PARIDAD IMPAR**

Para encontrar las dimensiones adecuadas para el acoplador con paridad impar, se procede nuevamente con un método iterativo (en guía de onda rectangular) de las dimensiones L1, L2 y L3, tomando como punto de partida las dimensiones obtenidas en la [Tabla 2.4,](#page-32-1) a partir de las cuales se realiza la adaptación a la paridad correspondiente. Con estos nuevos datos se realizará la transición entre guía de onda rectangular a GGW.

<span id="page-33-1"></span>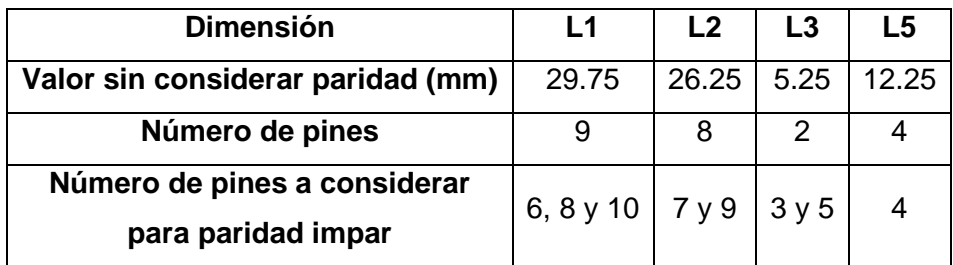

**Tabla 2.5** Número de pines necesario para las dimensiones L<sub>n</sub>

Con el objetivo de facilitar los nuevos ajustes a realizar, se reemplazará las unidades de cada dimensión, es decir ya no se trabajará en milímetros y en lugar de estos se hablará de número de pines. La [Tabla 2.5](#page-33-1) muestra la conversión a realizar.

Al igual que en los procedimientos anteriores, se buscará acercar en la medida de lo posible la frecuencia de operación a 10GHz, mediante la variación de la dimensión L1.

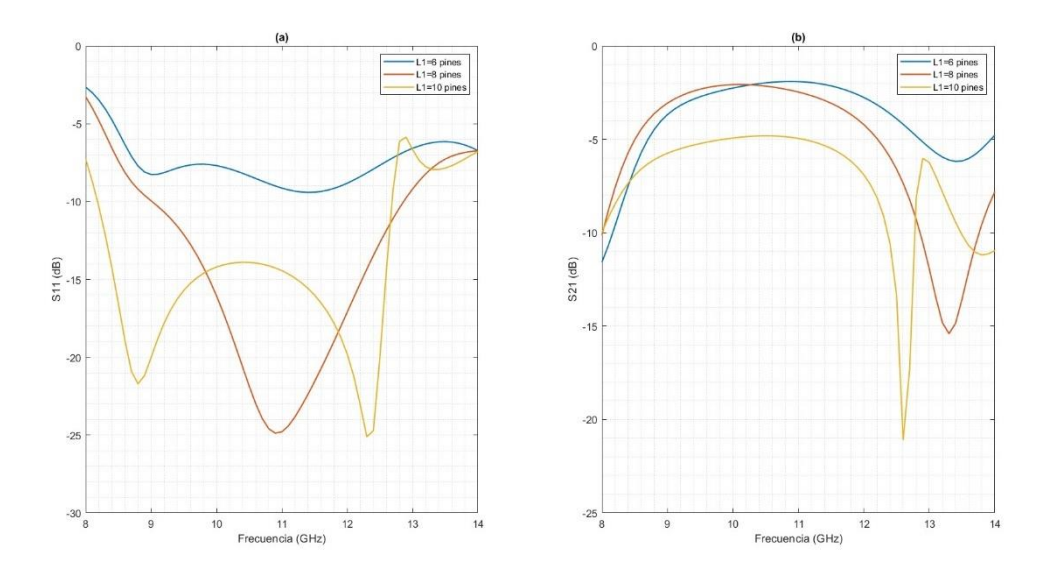

<span id="page-34-0"></span>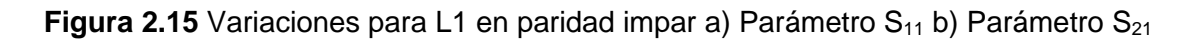

En la [Figura 2.15,](#page-34-0) se observa que el número de pines adecuado para L1 es 8, pues su frecuencia de operación resultante es la más cercana a 10GHz, además de presentar el mayor ancho de banda.

Siguiendo los procedimientos anteriores, se busca disminuir las reflexiones obtenidas, así como aumentar el ancho de banda del acoplador. Es por ello que se varían las dimensiones L2 y L3, las cuales permiten obtener mejores resultados debido a su efecto de sintonizador secundario.

Como se observa en la [Figura 2.16](#page-35-0) a, se pueden disminuir las reflexiones del acoplador hasta los -25dB, si se usan 9 y 5 pines para L2 y L3 respectivamente. Así también, estos valores permiten obtener un coeficiente de acoplamiento más constante a lo largo del ancho de banda.

A pesar de haber disminuido en buena medida las reflexiones obtenidas, el coeficiente de acoplamiento todavía no es el adecuado. Por esta razón se procede a integrar nuevamente las dimensiones L4 y W4, con las cuales se podrá modificar el parámetro  $S_{21}$  a conveniencia.

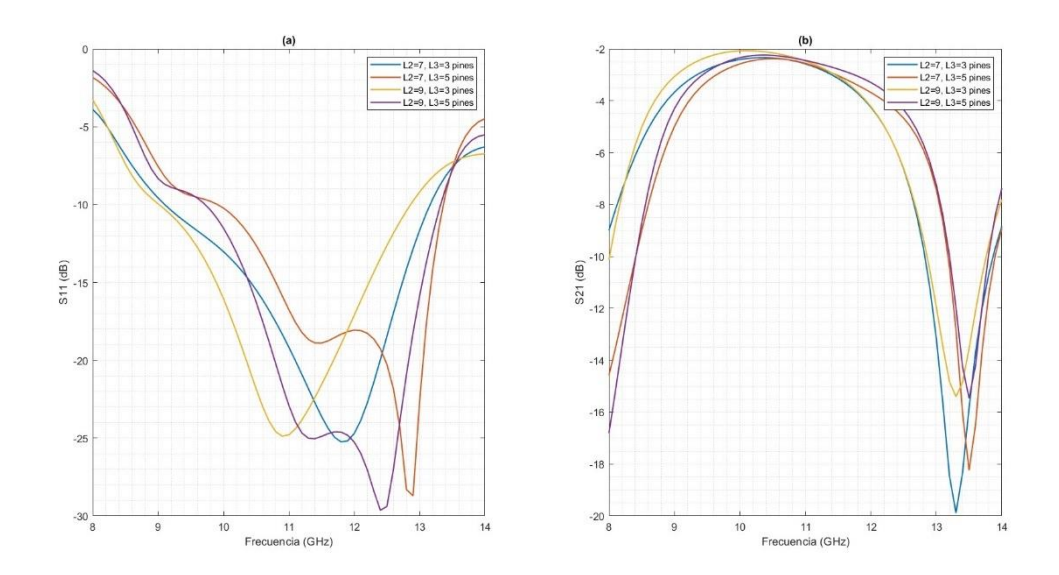

<span id="page-35-0"></span>**Figura 2.16** Variaciones para L2 y L3 en paridad impar a) Parámetro S<sub>11</sub> b) Parámetro S<sub>21</sub>

Como se mencionó anteriormente, las dimensiones a integrarse deben ser lo más pequeñas posibles, para evitar generar excesivas reflexiones, y como se observa en el trabajo de Zafiri, et. al. [6], se pueden juntar filas de pines adyacentes en donde una de ellas no tiene necesariamente el ancho de un pin, con lo cual se disminuirán las reflexiones del acoplador.

Dadas estas consideraciones, a L4 se le asigna el valor de un ancho de pin, mientras que a W4 se lo varía desde 15.4 hasta 17.4 milímetros.

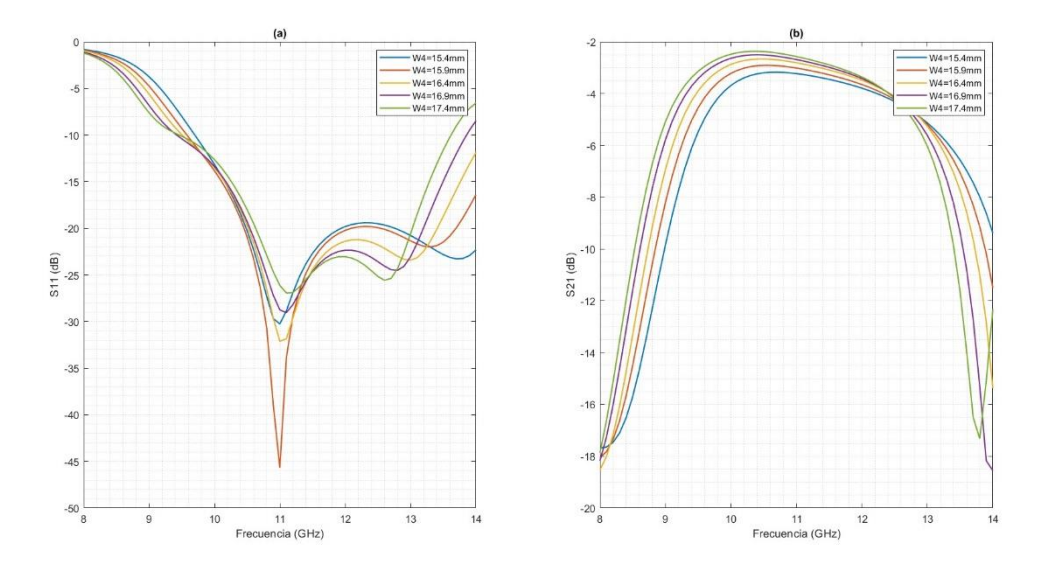

<span id="page-35-1"></span>**Figura 2.17** Variaciones para W4 en paridad impar a) Parámetro S<sub>11</sub> b) Parámetro S<sub>21</sub>

Como se observa en la [Figura 2.17,](#page-35-1) el valor más adecuado para W4 es de 15.9mm, el cual permite ampliar el ancho de banda hasta 1.6GHz dentro de la banda de interés, así mismo el factor de acoplamiento obtenido es de 3.33 ±0.44dB. Finalmente se puede apreciar que el coeficiente de reflexión es considerablemente bueno, pues se tiene un valor mínimo de -45dB. Cabe recalcar que a pesar de que el dispositivo no está sintonizado a 10GHz, este si trabaja correctamente dentro del rango de frecuencia de 10.4 a 12GHz.

#### **2.4.2 AJUSTES EN PARIDAD PAR**

<span id="page-36-0"></span>Se sigue el método usado en la sección anterior, en la [Tabla 2.6](#page-36-0) se muestra el número de pines necesarios para el proceso de optimización.

| <b>Dimensión</b>                                 | L1             | L <sub>2</sub> | L3    | L5    |
|--------------------------------------------------|----------------|----------------|-------|-------|
| Valor sin considerar paridad (mm)                | 29.75          | 26.25          | 5.25  | 12.25 |
| Número de pines                                  |                |                |       |       |
| Número de pines a considerar<br>para paridad par | $7, 9y11$ 8y 6 |                | 2 y 4 |       |

**Tabla 2.6** Número de pines necesarios para las dimensiones L<sup>n</sup>

Como primer paso se hace varía el número de pines para L1, considerando que la frecuencia de operación debe ser lo más cercana posible a 10GHz.

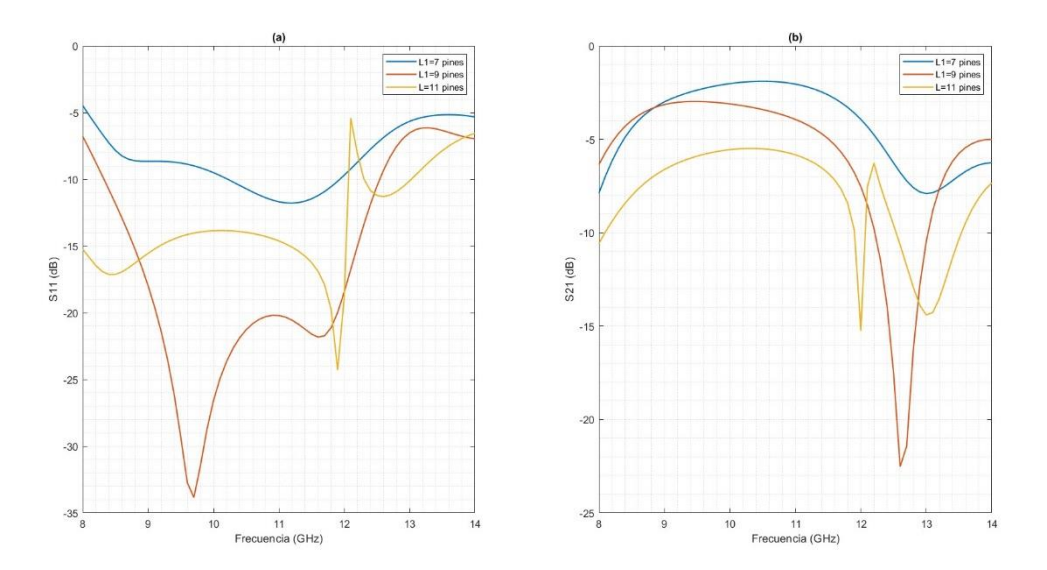

<span id="page-36-1"></span>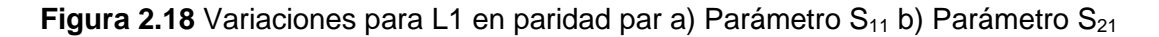

De la [Figura 2.18,](#page-36-1) se puede concluir que la cantidad adecuada de pines para L1 es 9, pues esta permite tener una frecuencia de operación lo más cercana a 10GHz, así también, este valor es el que presenta la mínima cantidad de reflexiones alcanzadas y un factor de acoplamiento lo más cercano a 3dB.

A continuación, se procede a utilizar el sintonizador secundario, con lo cual se pretende mejorar el ancho de banda y la linealidad del factor de acoplamiento obtenido. Como se puede ver en la [Figura 2.19,](#page-37-0) los valores adecuados para L2 y L3 son 8 y 2 pines respectivamente.

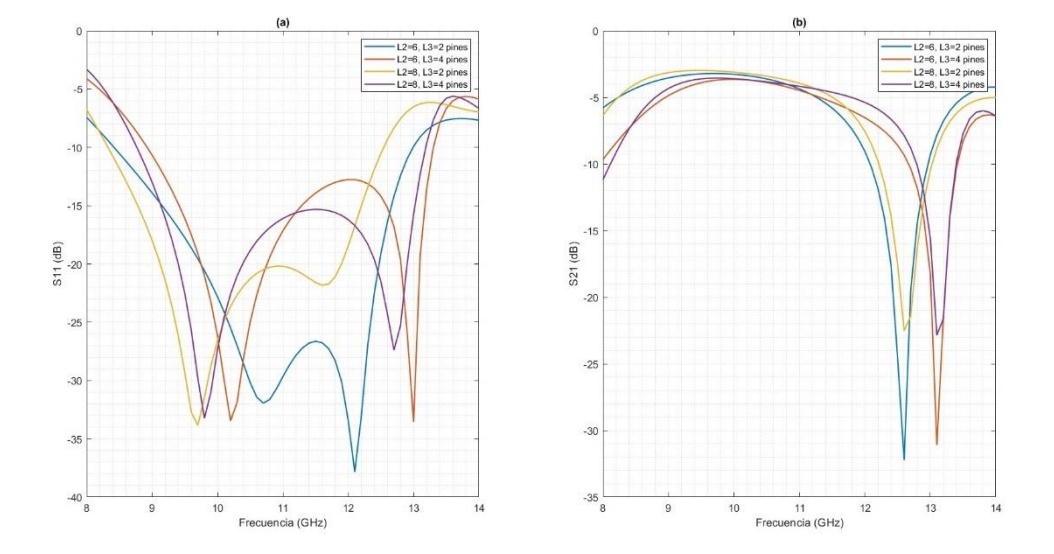

<span id="page-37-0"></span>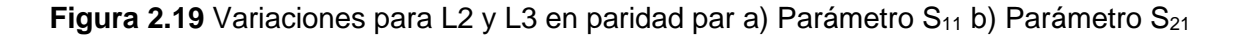

A pesar de que con el uso de 6 y 2 pines para L2 y L3 se obtiene un mayor ancho de banda, el factor de acoplamiento que se presenta varía demasiado en todo este rango de frecuencia, razón por la cual se descarta esta posible opción.

Haciendo uso de las dimensiones seleccionadas, se obtiene un ancho de banda de 1.9 GHz, con un factor de acoplamiento de 3.5±0.43 dB, dentro del rango de 9.1 a 11GHz.

Puesto que, los resultados obtenidos son notablemente buenos, no es necesario agregar las dimensiones L4 y W4.

## **2.5 ACOPLADOR DE RIBLET EN TECNOLOGÍA GGW**

Haciendo uso de un software de simulación electromagnética 3D, se modelan acopladores de Riblet en las paridades previamente mencionadas, al igual que para el proceso de optimización, el material que se utiliza para las superficies del dispositivo es PEC. A continuación, se presentan los resultados obtenidos:

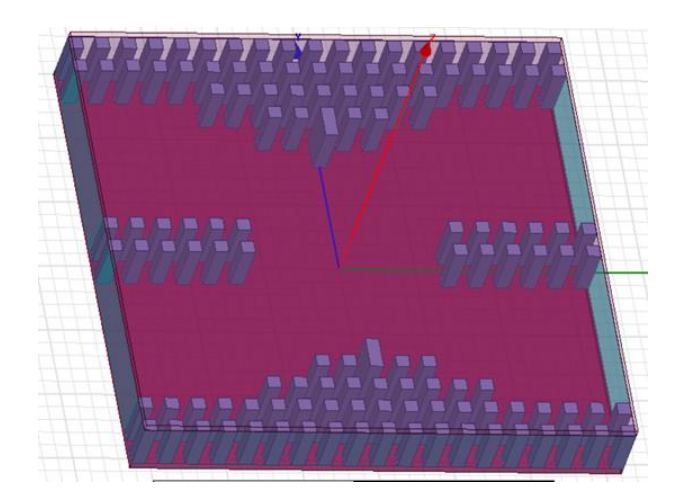

**Figura 2.20** Acoplador de Riblet GGW en paridad impar

<span id="page-38-0"></span>En la [Figura 2.20,](#page-38-0) se puede apreciar el diseño final para el acoplador de Riblet GGW en paridad impar, para este diseño en particular se juntan las filas correspondientes a las dimensiones W3 y W4, con lo cual se ha podido modificar el factor de acoplamiento hasta obtener los siguientes resultados:

**Tabla 2.7** Características de acoplador de Riblet para la banda X en paridad impar

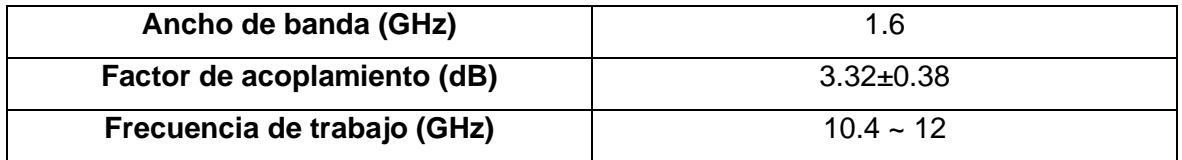

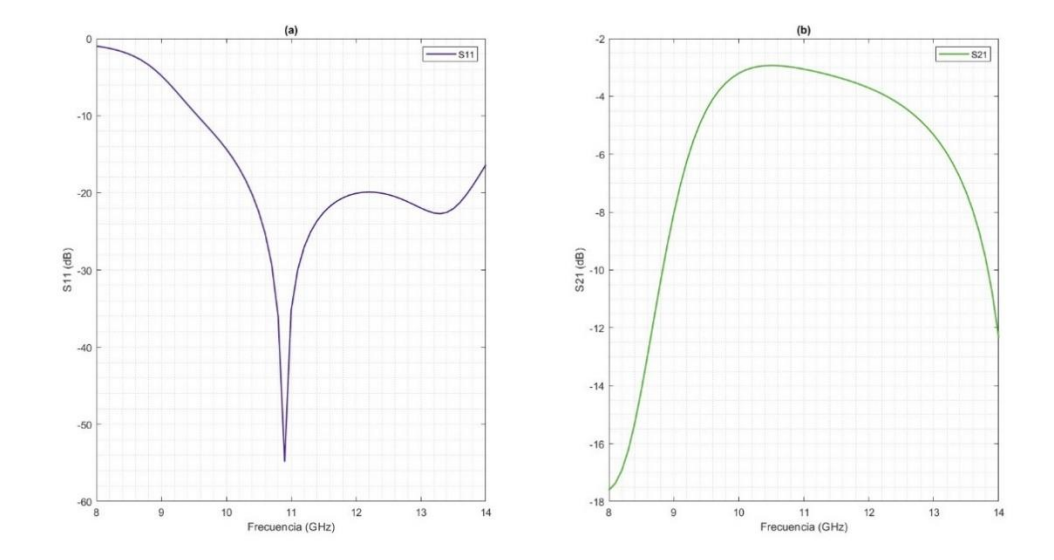

<span id="page-38-1"></span>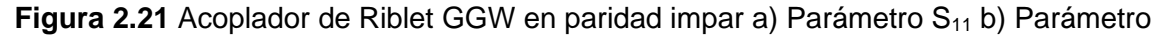

 $S_{21}$ 

En la [Figura 2.22,](#page-39-0) se muestra el diseño final del acoplador de Riblet GGW en paridad par. La particularidad de este diseño es que no se hace uso de las dimensiones W4 y L4 y a pesar de ello se ha podido obtener un ancho de banda y factor de acoplamiento adecuados. A continuación, se presentan los resultados alcanzados:

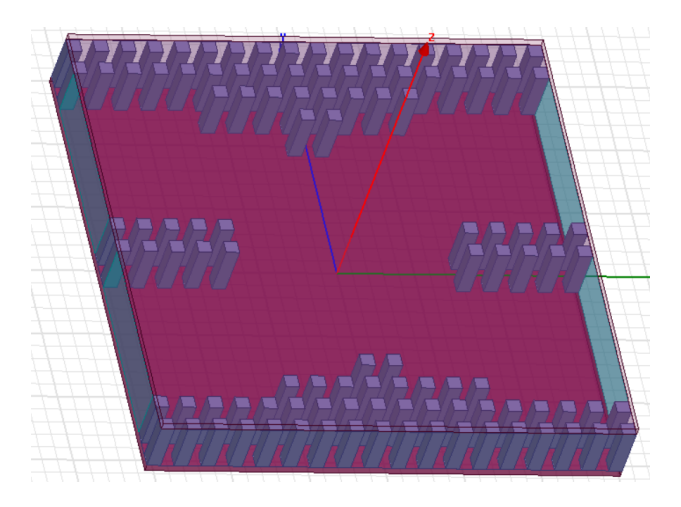

**Figura 2.22** Acoplador de Riblet GGW en paridad par

<span id="page-39-0"></span>**Tabla 2.8** Características de acoplador de Riblet para la banda X en paridad par

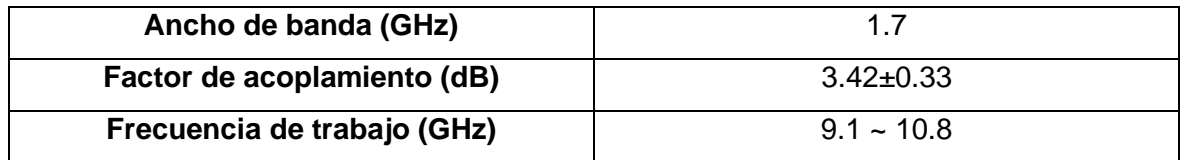

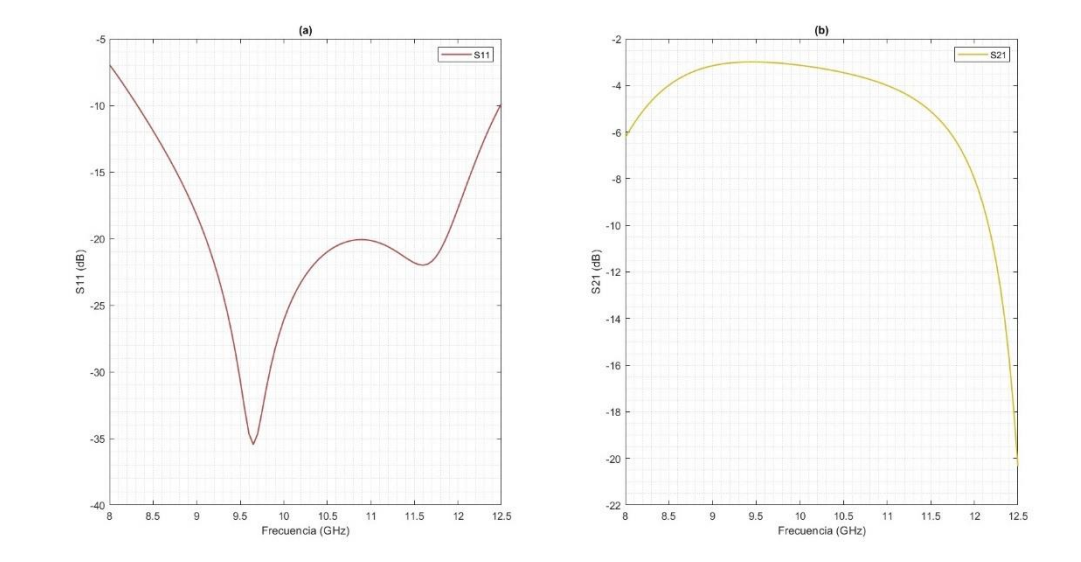

<span id="page-39-1"></span>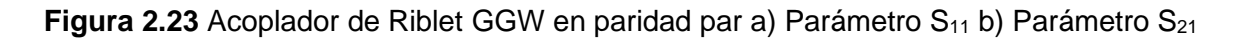

Como se muestra en las [Figura 2.21](#page-38-1) [yFigura](#page-39-1) **2.23**, no se tiene una misma frecuencia central de trabajo, esto debido a que no se usa el mismo número de pines para cada paridad. Por otra parte, se puede apreciar que en ambas paridades se presenta un factor de acoplamiento que no es lineal, y que sólo es adecuado para el rango de frecuencias que abarca el ancho de banda del dispositivo.

# <span id="page-40-0"></span>**3 RESULTADOS, CONCLUSIONES Y RECOMENDACIONES**

#### <span id="page-40-1"></span>**3.1 RESULTADOS**

En esta sección se detallan los resultados obtenidos a partir de los diseños y consideraciones realizados en las secciones anteriores.

En primer lugar, se presenta la diferencia entre utilizar una, dos o tres filas de pines de separación entre cada puerto. Para este análisis se alimentarán dos puertos, con el objetivo de observar si existe un buen aislamiento entre puertos adyacentes.

En el primer caso, donde un solo pin separa las guías de onda [\(Figura 3.1\)](#page-40-2), se tiene un decaimiento de campo magnético normalizado hasta los -11dB, lo cual no es lo suficientemente bueno como para ser utilizado en aplicaciones como divisores de potencia, acopladores direccionales o filtros.

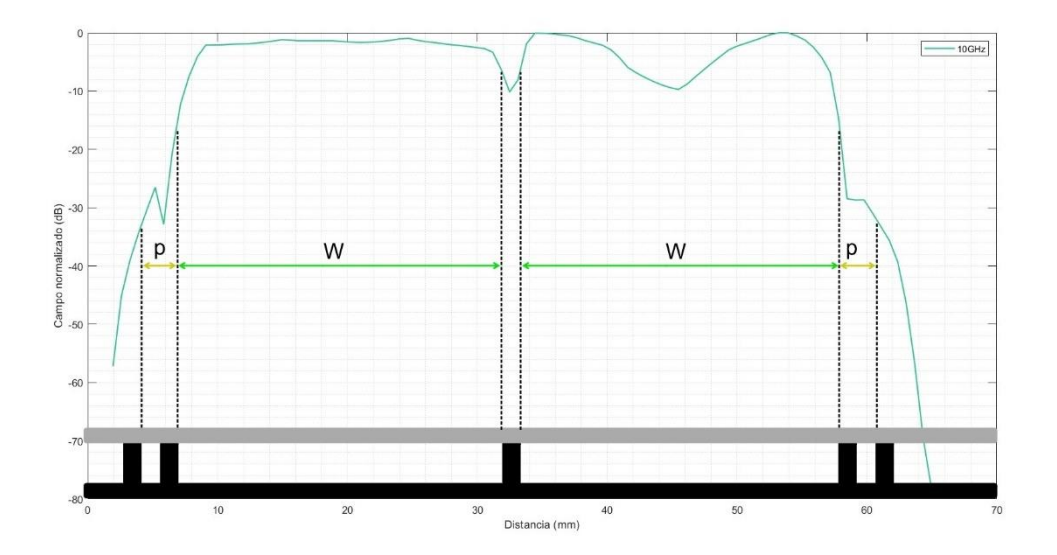

<span id="page-40-2"></span>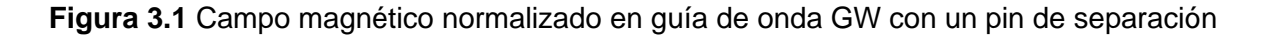

A medida que se aumenta el número de pines, el aislamiento entre puertos mejora, pues como se observa en la [Figura 3.2](#page-41-0) se tiene un decaimiento de -23dB, lo cual es lo suficientemente bueno para ser utilizado en aplicaciones de alta frecuencia, además dado que el número de pines utilizados es pequeño, se puede decir que con dos filas de pines se obtiene un aislamiento adecuado de campo magnético entre puertos adyacentes.

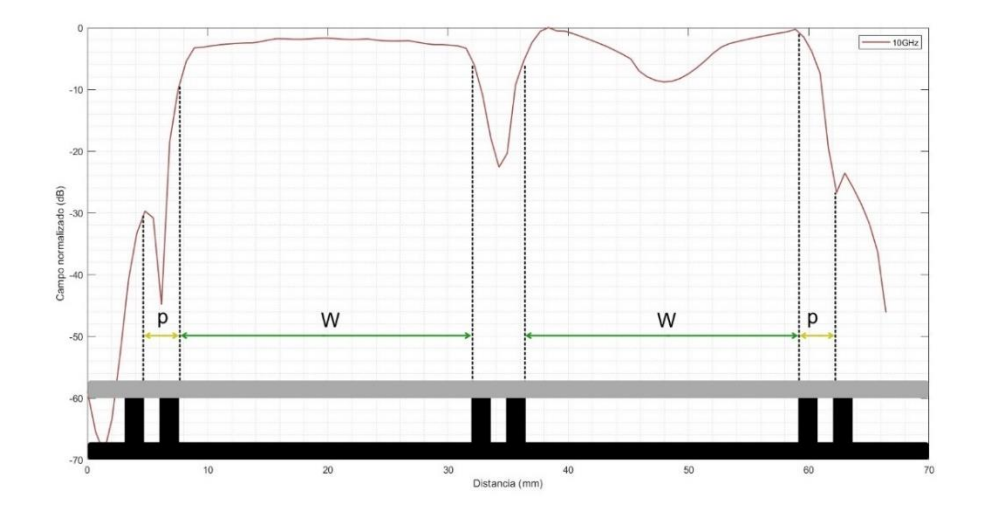

<span id="page-41-0"></span>**Figura 3.2** Campo magnético normalizado en guía de onda GW con dos pines de separación

Finalmente, cuando se aumenta el número de pines de separación hasta 3 [\(Figura 3.3\)](#page-41-1), se puedo observar que el aislamiento obtenido es mucho mejor que el obtenidos con una o dos filas de separación, en donde el decaimiento del campo magnético está por debajo de los -40dB.

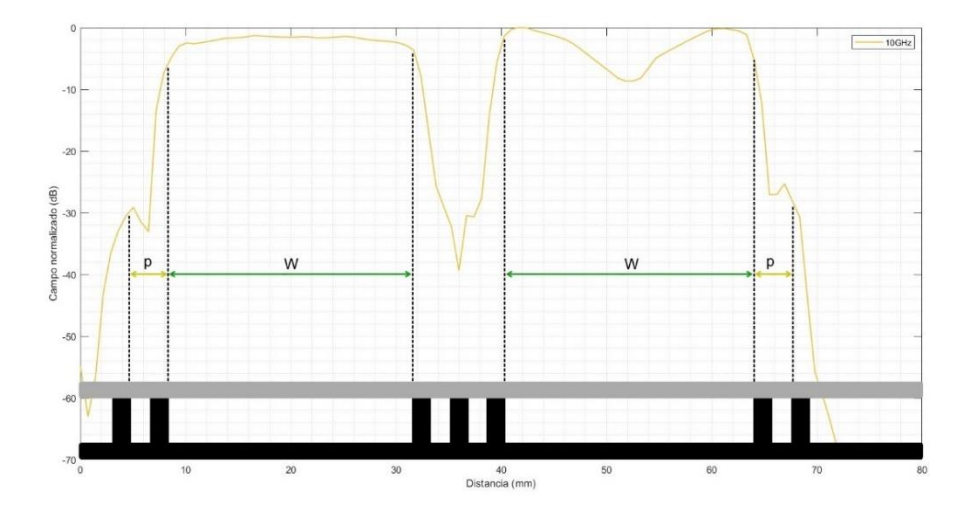

<span id="page-41-1"></span>**Figura 3.3** Campo magnético normalizado en guía de onda GW con tres pines de separación

Así también, en la [Figura 3.4](#page-42-0) se puede observar el comportamiento del campo eléctrico al variar el número de pines de separación entre puertos adyacentes, se puede observar que el aislamiento también mejora a medida que se incrementa el número de pines.

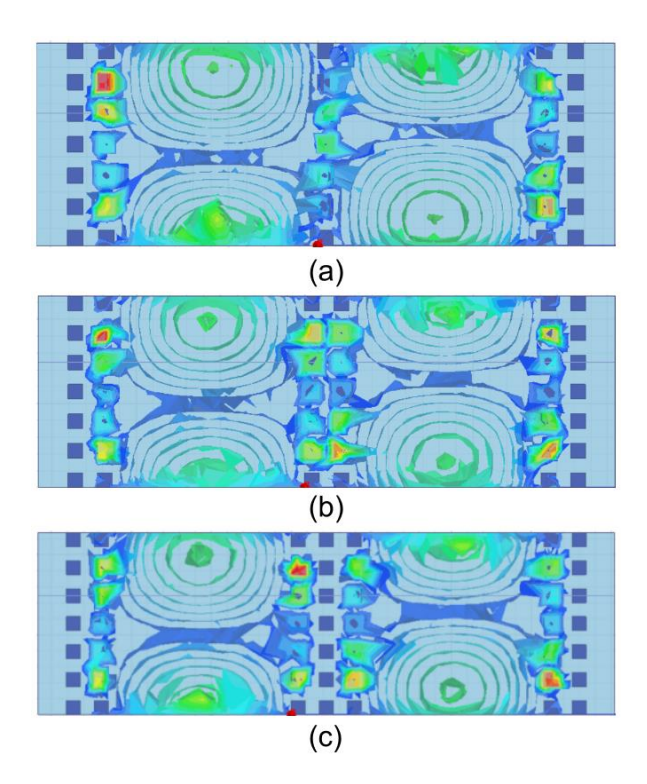

<span id="page-42-0"></span>**Figura 3.4** Campo eléctrico en guías GW a) un pin de separación b) dos pines de separación c) tres pines de separación

De los resultados observados se puede concluir que se puede obtener un buen aislamiento entre puertos adyacentes a partir del uso de dos pines de separación, lo cual es aplicado en el diseño del dispositivo realizado en este trabajo. A su vez, se puede mejorar el aislamiento entre puertos a medida que el número de pines a utilizar se incrementa, sin embargo se debe considerar que el tamaño del dispositivo aumentará, así como la distancia de separación entre puertos adyacentes.

Con el objetivo de obtener resultados más cercanos a la realidad, se sustituye el material de simulación (PEC) por aluminio, cobre y una aleación de cobre utilizada en impresoras 3D [18]. Los cambios obtenidos en función de los parámetros S del acoplador par e impar se muestran a continuación:

Como se muestra en la [Figura 3.5](#page-43-0) a, no existe mucha diferencia en las reflexiones obtenidas, si se intercambia el material del acoplador de paridad impar, sin embargo, si se requiere una mejora mínima en el ancho de banda se podría optar por usar aluminio, pues

como se observa en la [Figura 3.5](#page-43-0) b, este material permite obtener 50MHz más de ancho de banda.

Se podría optar también por materiales como cobre o un filamento conductivo para impresoras 3D, obteniendo así también una mejora, pero menos significativa que en el caso del aluminio.

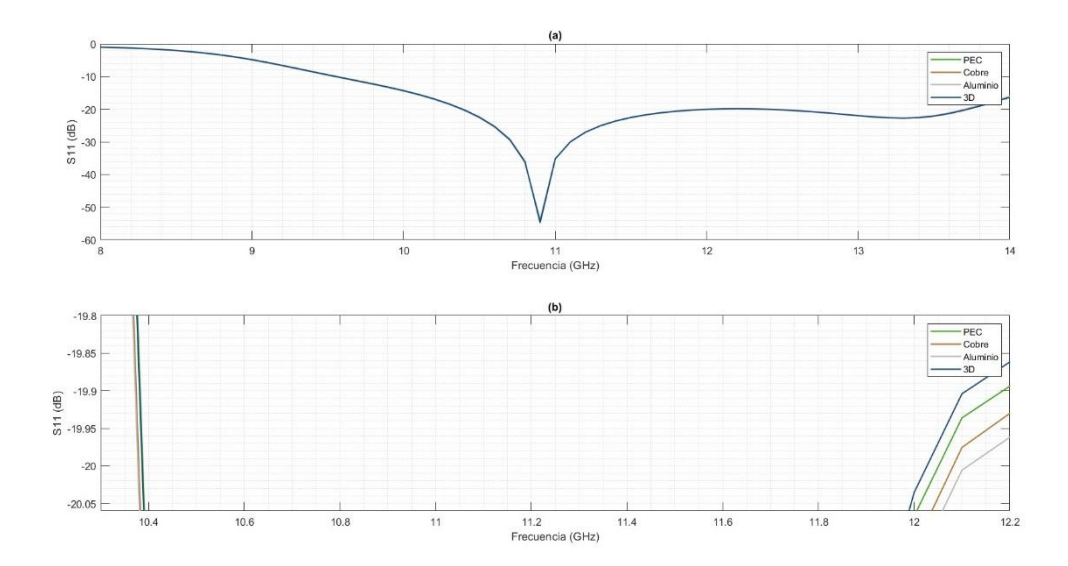

<span id="page-43-0"></span>**Figura 3.5** Parámetro S<sub>11</sub> de acoplador de Riblet impar con diferentes materiales a) Vista general b) Vista personalizada

En cuanto al coeficiente de reflexión, se puede observar que, al intercambiar los materiales del acoplador, se generan familias de curvas que varían mínimamente entre sí [\(Figura 3.6\)](#page-43-1).

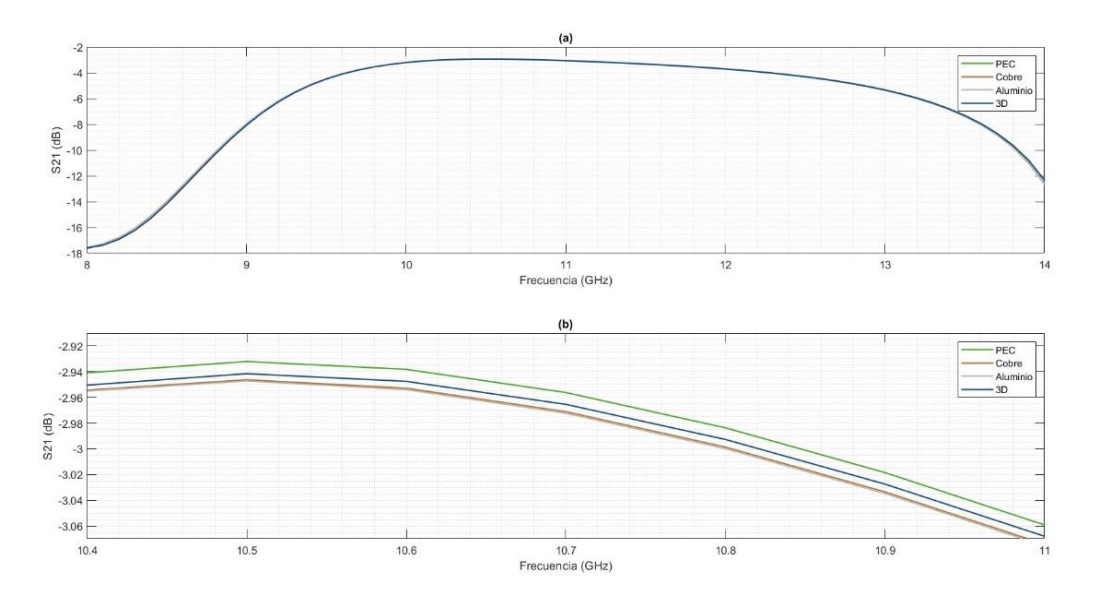

<span id="page-43-1"></span>**Figura 3.6** Parámetro S<sub>21</sub> de acoplador de Riblet impar con diferentes materiales a) Vista general b) Vista personalizada

De los resultados obtenidos se puede resaltar que el coeficiente de transmisión obtenido al utilizar cobre o aluminio varía mínimamente.

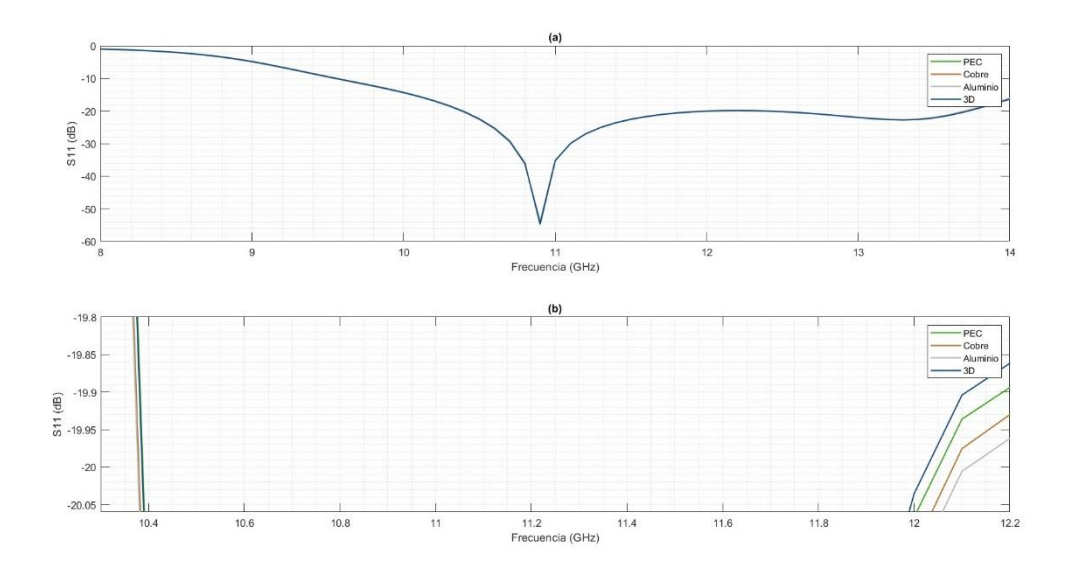

<span id="page-44-0"></span>**Figura 3.7** Parámetro S11 de acoplador de Riblet par con diferentes materiales a) Vista general b) Vista personalizada

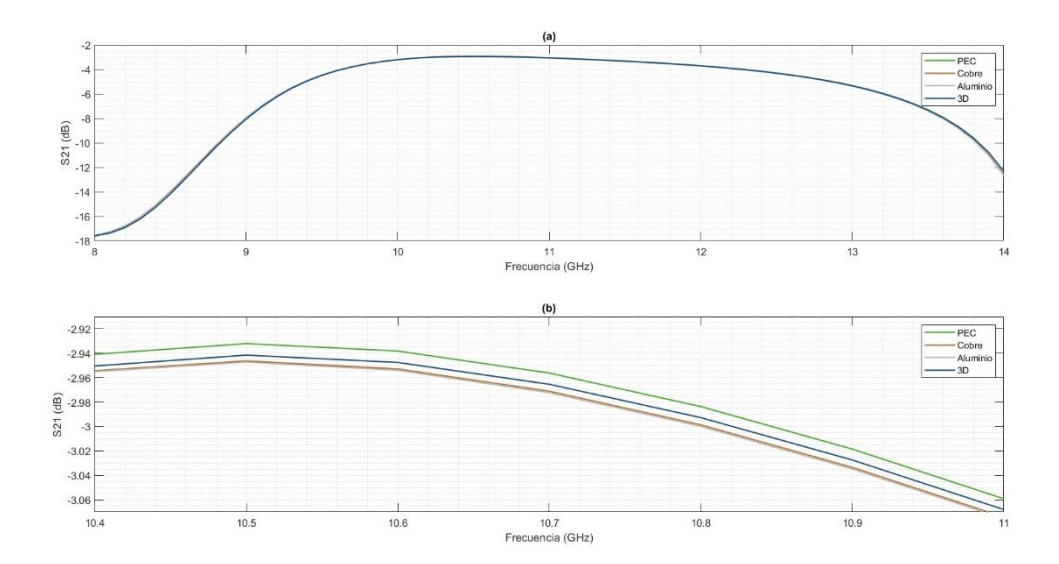

<span id="page-44-1"></span>**Figura 3.8** Parámetro S21 de acoplador de Riblet par con diferentes materiales a) Vista general b) Vista personalizada

Al observar los resultados obtenidos para el acoplador en paridad par, se encuentra que presenta el mismo comportamiento que en el acoplador de paridad impar, tanto para las reflexiones obtenidas como para el coeficiente de transmisión, es decir, se presenta una mejora en el ancho de banda de aproximadamente 50MHz al intercambiar el material inicial por aluminio [Figura 3.7,](#page-44-0) así también se observa que se obtiene un coeficiente de transmisión similar al usar cobre o aluminio [Figura 3.8.](#page-44-1)

A partir de los análisis realizados, se puede decir que el material más viable para futuras implementaciones del acoplador de Riblet en paridad par o impar sería aluminio, el cual permite aumentar el ancho de banda del dispositivo y presenta un coeficiente de transmisión similar al cobre. También se podría optar por otros como el filamento de impresora 3D conductivo, el cual teóricamente en conjunto a otros materiales de tipo conductivo permitirían obtener resultados similares a los obtenidos con material PEC.

Finalmente, se realiza la comparación entre los diseños realizados en este trabajo y un acoplador comercial que opera dentro de la banda X, para lo cual se calculan el acoplamiento, directividad, aislamiento y pérdidas por inserción de los acopladores diseñados, siguiendo las fórmulas mencionadas en la [Tabla 1.2.](#page-19-1)

Para el acoplador de Riblet de paridad impar, considerando que la potencia de entrada en el puerto 1 es de 1W y los resultados previamente obtenidos:

$$
C = 3.0243 \, [dB]
$$
\n
$$
C = 10 \log \frac{P1}{P2}
$$
\n
$$
P2 = 0.498 \, [W]
$$
\n
$$
D = 53.4537 \, [dB]
$$
\n
$$
D = 10 \log \frac{P2}{P4}
$$
\n
$$
P4 = 2.248 \, [uW]
$$
\n
$$
L = 2.9964 \, [dB]
$$
\n
$$
L = 10 \log \frac{P1}{P3}
$$
\n
$$
P3 = 0.502 \, [W]
$$
\n
$$
I = D + C
$$
\n
$$
I = 56.478 \, [dB]
$$

Se puede observar que se tiene una división casi simétrica en cuanto a las potencias de los puertos directo y acoplado, mientras que para el caso del puerto aislado se tiene que la potencia entregada es muy poca en comparación a los otros puertos.

De la misma forma se realizan los cálculos para el acoplador de Riblet con paridad par:

$$
C = 3.0221 [dB]
$$
  
\n
$$
P2 = 0.499 [W]
$$
  
\n
$$
D = 31.517 [dB]
$$
  
\n
$$
P4 = 705.18 [uW]
$$
  
\n
$$
L = 3.0048 [dB]
$$
  
\n
$$
P3 = 0.501 [W]
$$
  
\n
$$
I = D + C
$$
  
\n
$$
I = 34.5391 [dB]
$$

Se puede observar resultados similares a los mencionados para el acoplador de paridad impar.

<span id="page-46-0"></span>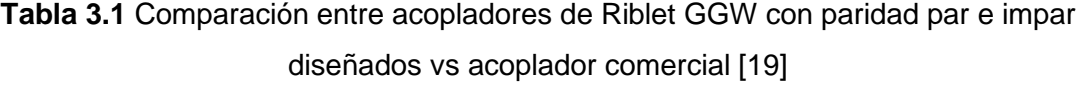

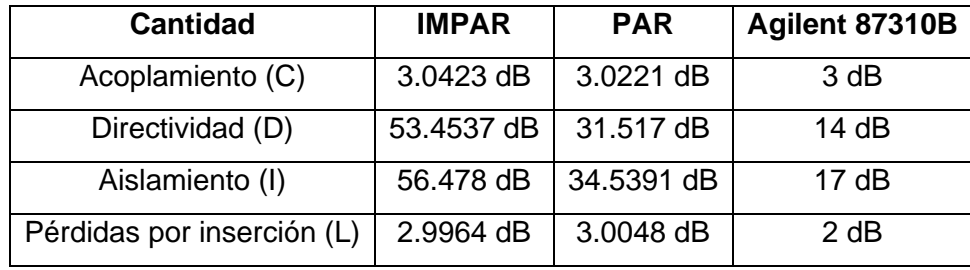

Al comparar las cantidades características de los acopladores, se puede observar que los diseños realizados en este trabajo presentan una gran ventaja en cuanto a directividad y aislamiento, pues como se observa en la [Tabla 3.1,](#page-46-0) los valores obtenidos al hacer uso de la tecnología GGW doblan a aquellos que se tiene en la tecnología de tipo coaxial.

Con el objetivo de destacar aún más la tecnología GGW, se debería investigar en trabajos futuros métodos para ampliar el ancho de banda que se puede obtener, así como los posibles métodos de transición entre distintas tecnologías (coaxial, guía de onda, RGW, SIW, entre otros) hacia RGW, pues como se describió a lo largo de este trabajo puede resultar muy útil, debido a la similaridad que esta tiene con la guía de onda tradicional, así como del aislamiento y factor de calidad que permiten implementar dispositivos de alta frecuencia.

### <span id="page-47-0"></span>**3.2 CONCLUSIONES**

El enfoque del presente trabajo fue el estudio y diseño de un acoplador de Riblet en la banda X, haciendo uso de la tecnología GGW-VP. En la etapa inicial, se hizo uso de un diseño realizado en tecnología SIW, el cual mostró ser adecuado para establecer un buen punto de partida para el desarrollo del acoplador.

Al observar el comportamiento del campo eléctrico y magnético en guías de onda GGW con diferentes números de pines de separación, se pudo concluir que dos números de filas resultan ser adecuadas, pues con este número se puede conseguir un buen aislamiento entre puertos adyacentes. Así también, se pudo observar que a medida que se aumenta el número de filas, el aislamiento mejora considerablemente, además de la distancia de separación entre puertos.

A partir de las simulaciones realizadas en las diferentes dimensiones, se pudo observar que el acoplador de Riblet GGW presenta las siguientes características: la dimensión L1 actúa como sintonizador principal y por tanto establece la frecuencia de operación, las dimensiones L2 y L3 en conjunto establecen un sintonizador secundario, los cuales permiten la mejora considerable de las reflexiones que se dan, la dimensión W4 junto a L4, al ser las dimensiones más cercanas de la zona de acoplamiento, actúan como paredes de los campos transmitidos, por lo que genera un aumento considerable en las reflexiones del acoplador, razón por la cual se debe evitar su uso a menos de requerir un ajuste mínimo en el coeficiente de transmisión.

Debido a la paridad presente en la tecnología GGW, se puede obtener dos diseños para el acoplador de Riblet, los cuales no presentan una misma frecuencia de operación, sin embargo, estas frecuencias si son lo suficientemente cercanas a la frecuencia de operación propuesta para garantizar un buen funcionamiento dentro de la banda de trabajo del dispositivo diseñado.

A partir de los diseños y optimizaciones realizadas se obtuvo un acoplador en paridad impar que presenta un ancho de banda de 1.6GHz con un factor de acoplamiento de 3.32±0.38, a su vez se obtuvo un acoplador en paridad par con un ancho de banda de 1.7 GHz con un factor de acoplamiento de 3.42±0.33, los cuales trabajan dentro de la banda X.

Se pudo observar que las reflexiones del acoplador de Riblet, así como su factor de acoplamiento resultan similares al variar el tipo de material utilizado, en donde se destaca el aluminio, al permitir incrementar el ancho de banda del dispositivo en aproximadamente 50MHz. Esta característica implica que no se puede limitar a una sola técnica de fabricación, pues además de la técnica de fresado que se podría utilizar con los metales, también se podría fabricar este tipo de dispositivos con impresoras 3D, consiguiendo resultados muy similares entre sí.

Al realizar la comparación entre los acopladores diseñados en el presente trabajo y uno comercial se pudo apreciar que los primeros presentan mejores características en cuanto a directividad y aislamiento.

### <span id="page-48-0"></span>**3.3 RECOMENDACIONES**

Se recomienda ampliar el rango de frecuencia a analizar, al menos en las etapas iniciales del diseño, con el objetivo de observar claramente el comportamiento que se tiene al modificar las diferentes dimensiones que componen el dispositivo.

Al realizar la simulación del dispositivo, se recomienda identificar correctamente el efecto que tiene cada dimensión geométrica del dispositivo en su comportamiento, lo cual facilitará posteriormente las optimizaciones.

Tomar en cuenta la periodicidad que presenta la tecnología GGW al realizar optimizaciones, pues esto permite acortar considerablemente el número de análisis a realizar ya que se cuenta con un número pequeño de longitudes a considerar en este proceso.

Verificar que las dimensiones referentes a las dimensiones  $W_n$  sean de la misma paridad, así también considerar que el sintonizador principal debe ser de la paridad opuesta a estas.

Considerar el uso de guía de onda rectangular convencional en lugar de utilizar la tecnología GGW para la fase de optimización, pues esta última puede llegar a utilizar demasiados recursos computacionales, lo cual haría más demoroso este proceso.

Evitar que las dimensiones más cercanas a la zona de acoplamiento sean de gran longitud, pues en caso de darse estas provocarían un aumento considerable de reflexiones obtenidas.

Se recomienda que, para el proceso de optimización, primeramente, se realicen ajustes en el sintonizador principal, posteriormente hacer uso del sintonizador secundario y en caso de ser necesario, modificar las dimensiones más cercanas a la zona de acoplamiento para modificar el factor de acoplamiento, así como las reflexiones del dispositivo a conveniencia.

## <span id="page-49-0"></span>**4 REFERENCIAS BIBLIOGRÁFICAS**

- [1] «Memoria\_DelOlmo.pdf». Accedido: 14 de mayo de 2023. [En línea]. Disponible en: https://epnecuadormy.sharepoint.com/personal/fernando\_carrera\_epn\_edu\_ec/Documents/GAP-WAVEGUIDES/Memoria\_DelOlmo.pdf?CT=1684122406240&OR=ItemsView
- [2] C. Suárez y L. Fernando, «Antenas multihaz con lente de Rotman para las bandas de microondas y milimétricas realizadas en diferentes tecnologías», Tesis doctoral, Universitat Politècnica de València, 2015. doi: 10.4995/Thesis/10251/58779.
- [3] A. U. Zaman y P.-S. Kildal, «GAP Waveguides», en *Handbook of Antenna Technologies*, Z. N. Chen, D. Liu, H. Nakano, X. Qing, y T. Zwick, Eds., Singapore: Springer, 2016, pp. 3273-3347. doi: 10.1007/978-981-4560-44-3\_130.
- [4] A. Berenguer, V. Fusco, D. E. Zelenchuk, D. Sanchez-Escuderos, M. Baquero-Escudero, y V. E. Boria-Esbert, «Propagation Characteristics of Groove Gap Waveguide Below and Above Cutoff», *IEEE Trans. Microwave Theory Techn.*, vol. 64, n.º 1, pp. 27-36, ene. 2016, doi: 10.1109/TMTT.2015.2504501.
- [5] A. U. Zaman y P.-S. Kildal, «Wide-Band Slot Antenna Arrays With Single-Layer Corporate-Feed Network in Ridge Gap Waveguide Technology», *IEEE Trans.*  Antennas Propagat., vol. 62, n.º 6, pp. 2992-3001, jun. 2014, doi: 10.1109/TAP.2014.2309970.
- [6] D. Zarifi y A. R. Shater, «DESIGN of a 3-DB directional coupler based on groove gap waveguide technology», *Microwave and Optical Technology Letters*, vol. 59, n.º 7, pp. 1597-1600, 2017, doi: 10.1002/mop.30588.
- [7] C. Kudsia, R. Cameron, y W.-C. Tang, «Innovations in microwave filters and multiplexing networks for communications satellite systems», *IEEE Transactions on Microwave Theory and Techniques, vol.* 40, n.<sup>o</sup> 6, pp. 1133-1149, jun. 1992, doi: 10.1109/22.141345.
- [8] E. Pucci, A. U. Zaman, E. Rajo-Iglesias, P.-S. Kildal, y A. Kishk, «Study of Q-factors of ridge and groove gap waveguide resonators», *IET Microwaves, Antennas & Propagation, vol. 7, n.º 11, pp. 900-908, 2013, doi: 10.1049/iet-map.2013.0081.*
- [9] A. Jiménez Sáez, A. Valero-Nogueira, J. I. Herranz, y B. Bernardo, «Single-Layer Cavity-Backed Slot Array Fed by Groove Gap Waveguide», *IEEE Antennas and Wireless Propagation Letters*, vol. 15, pp. 1402-1405, 2016, doi: 10.1109/LAWP.2015.2511139.
- [10]A. U. Zaman, P.-S. Kildal, y A. A. Kishk, «Narrow-Band Microwave Filter Using High-Q Groove Gap Waveguide Resonators With Manufacturing Flexibility and No Sidewalls», *IEEE Transactions on Components, Packaging and Manufacturing Technology*, vol. 2, n.º 11, pp. 1882-1889, nov. 2012, doi: 10.1109/TCPMT.2012.2202905.
- [11]A. Farahbakhsh, D. Zarifi, y A. U. Zaman, «60-GHz Groove Gap Waveguide Based Wideband H -Plane Power Dividers and Transitions: For Use in High-Gain Slot Array Antenna», *IEEE Transactions on Microwave Theory and Techniques*, vol. 65, n.<sup>o</sup> 11, pp. 4111-4121, nov. 2017, doi: 10.1109/TMTT.2017.2699680.
- [12]M. Nasri, D. Zarifi, y A. U. Zaman, «A Wideband 3-dB Directional Coupler in GGW for Use in V-Band Communication Systems», *IEEE Access*, vol. 8, pp. 17819-17823, 2020, doi: 10.1109/ACCESS.2020.2968609.
- [13]D. M. Pozar, *Microwave Engineering*. Hoboken, NJ, 2011.
- [14]N. Nateel, «Diseño de acopladores direccionales para la banda Q en tecnología de guía integrada en substrato (SIW)», *Directional couplers design for Q band with substrate integrated waveguide (SIW) technology*, oct. 2013, Accedido: 29 de mayo de 2023. [En línea]. Disponible en:

https://repositorio.unican.es/xmlui/handle/10902/3886

- [15]H. J. Riblet, «The Short-Slot Hybrid Junction», *Proceedings of the IRE*, vol. 40, n.º 2, pp. 180-184, feb. 1952, doi: 10.1109/JRPROC.1952.274021.
- [16]D. V. Navarro Méndez, L. F. Carrera Suárez, y M. Baquero Escudero, «Acoplador direccional compacto con tecnología SIW en la banda Ku», nov. 2010, Accedido: 4 de junio de 2023. [En línea]. Disponible en: http://bibdigital.epn.edu.ec/handle/15000/3726
- [17]A. A. Naranjo Chacón y L. F. Carrera Suárez, «Tecnologías para guiado de ondas en bandas milimétricas utilizando estructuras periódicas: diseño y simulación de una guía de onda en la banda de milimétricas utilizando la tecnología ridge gap waveguide (RGW)», EPN, Quito, 2023.
- [18] «Markforged Copper V1.1 es.pdf». Accedido: 30 de julio de 2023. [En línea]. Disponible en: https://s3.amazonaws.com/mf.product.doc.images/Datasheets/Translations/ES/Markf
- orged\_Copper\_V1.1\_es.pdf [19]«1749189.pdf». Accedido: 31 de julio de 2023. [En línea]. Disponible en: https://www.farnell.com/datasheets/1749189.pdf

## <span id="page-51-0"></span>**ANEXOS**